# WERBEWISSEN Das e-Paper rund um das Thema Werbung

# PAPER

# WERBEFORMEN

Verschaffen Sie sich einen Überblick über die wichtigsten Werbeformen im Internet

# TIPPS & TRICKS

Darauf sollten Sie bei Ihrer Online-Werbekampagne achten

# **ONLINE-WERBUNG**

crossvertise.com

# Inhaltsverzeichnis

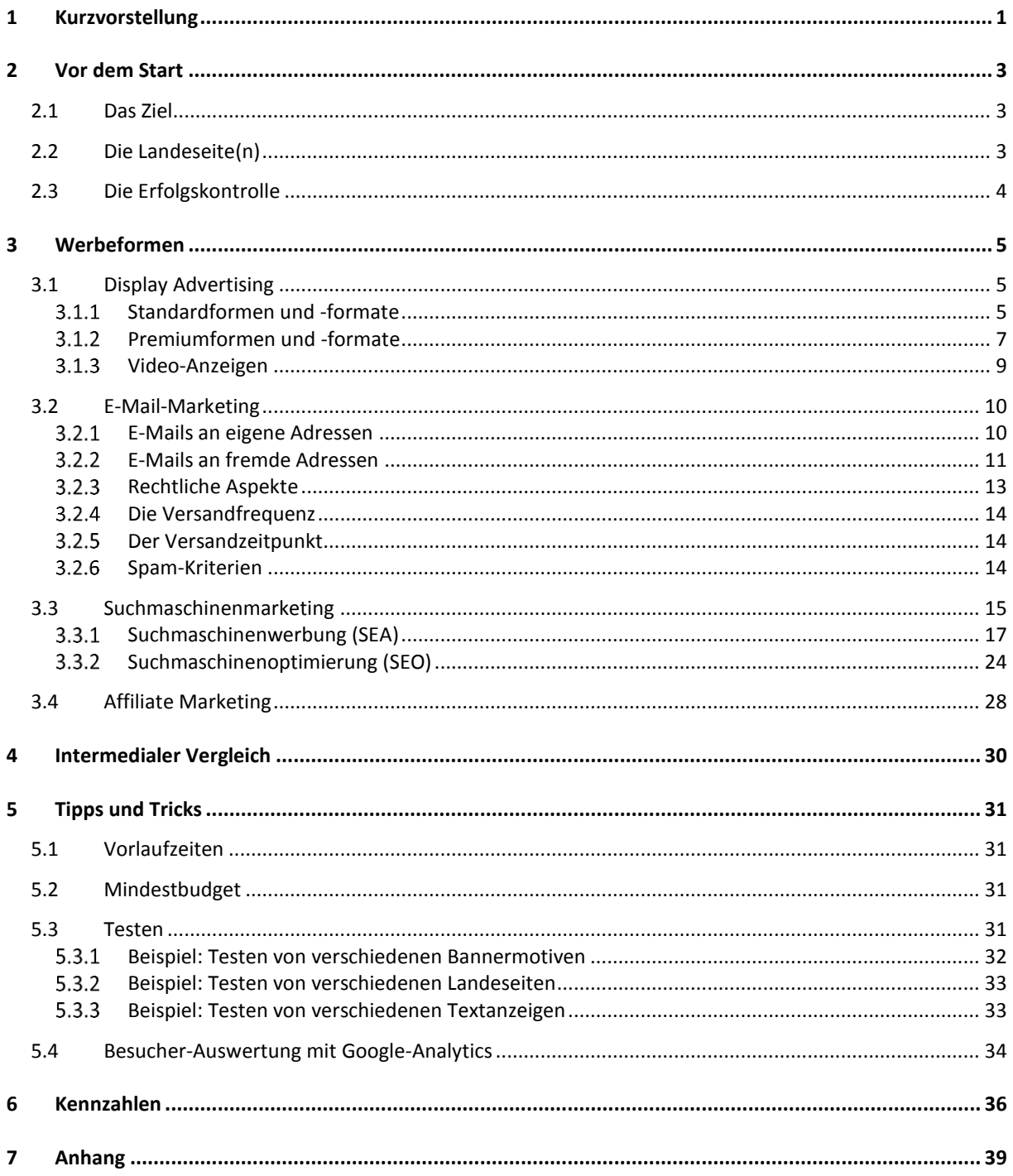

# <span id="page-2-0"></span>1 Kurzvorstellung

Unter Online-Werbung sind grundsätzlich alle Marketingmaßnahmen zu verstehen, die das Web mit einbeziehen bzw. zum Ziel haben, Besucher auf die eigene Webseite zu lenken. Der größte Vorteil gegenüber klassischen Medien wie Radio, Kino oder Print ist die genaue Messbarkeit.

Durch ein immer weiter verbreitetes und schnelleres Internet können zunehmend mehr Nutzer erreicht werden. Inzwischen sind sogar ältere Generationen, die sogenannten Silver-Surfer, mit dem Internet vertraut und nutzen es regelmäßig.

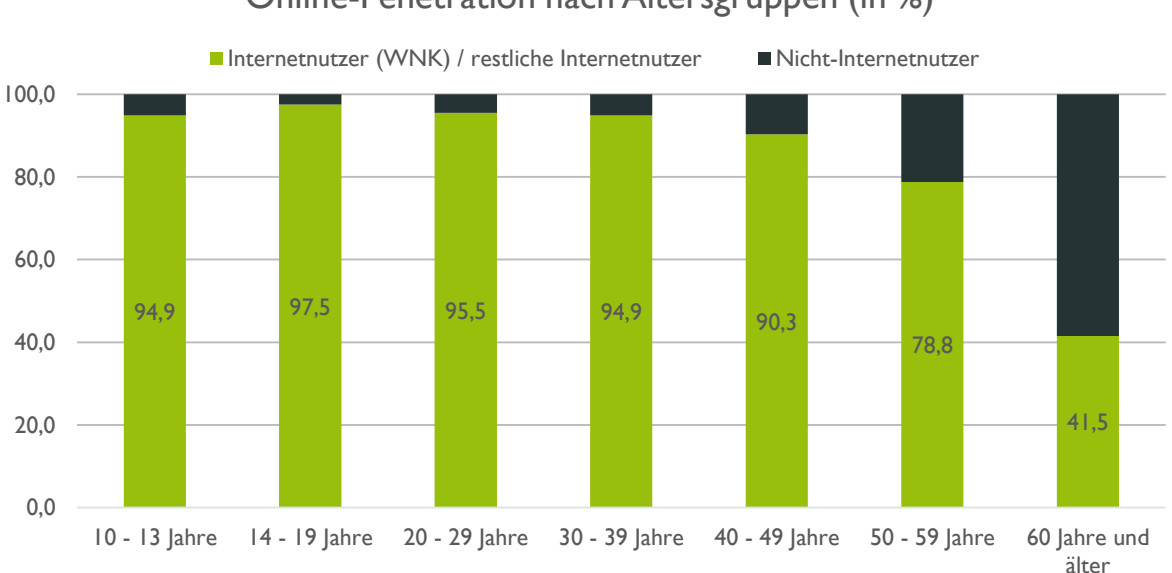

Online-Penetration nach Altersgruppen (in %)

Quelle: AGOF e. V. / internet facts 2015-04

Basis: 106.743 Fälle (Internetnutzer ab 10 Jahre letzte 3 Monate) / 278 Fälle (restliche Internetnutzer) /

11.601 Fälle (Nicht-Internetnutzer)

Der Onlinewerbemarkt ist ein sehr vielfältiges und umfangreiches Werbesegment, das ein hohes Wachstum verzeichnet. Mit Onlinewerbung können Sie zu sehr günstigen Konditionen eine große Anzahl an Nutzern erreichen.

### WNK (= Weitester Nutzerkreis)

Der weiteste Nutzerkreis umfasst alle Personen, die das Internet in den letzten 3 Monaten mindestens einmal genutzt haben.

Die Technologien des Internets bieten die Möglichkeit,

Onlinekampagnen punktgenau bei der jeweiligen Zielgruppe zu platzieren, Streuverluste so auf ein Minimum zu reduzieren und eine schnelle Analyse über den Erfolg einzelner Maßnahmen zu erhalten.

Heutzutage sollte jede klassische Kampagne, egal ob Print, Radio, TV oder Kino, durch entsprechende Online-Werbemaßnahmen ergänzt werden, da die Nutzer mehr Informationen zum beworbenen Thema oder Produkt im Internet erwarten.

# Vorteile der Online-Werbung

- Dank eines schnelleren und weit verbreiteten Internets werden immer mehr Nutzer erreicht. Die täglichen Online-Nutzungszeiten steigen weiter an.
- $\checkmark$  Ständig verbesserte Targeting-Optionen ermöglichen eine immer gezieltere, individuelle Ansprache und reduzieren Streuverluste.
- Detaillierte Auswertungsmöglichkeiten, sogar in Echtzeit, zeigen Verbesserungspotenziale ganz genau auf, ermöglichen schnelles Reagieren und effektiven Einsatz des Budgets.
- Durch die Interaktivität von Online-Werbung entsteht eine hohe Kontaktintensität mit unmittelbaren Handlungsimpulsen.

# <span id="page-4-0"></span>2 Vor dem Start

Eine gute Vorbereitung ist bei Online-Werbung unverzichtbar. Grundsätzlich sollte man sich über die folgenden Sachverhalte Gedanken machen:

# <span id="page-4-1"></span>2.1 Das Ziel

Zunächst sollte man das Ziel einer Kampagne festlegen (z.B. direkte Verkäufe, Anmeldungen zum Newsletter, Steigerung der Bekanntheit). Die Entwicklung der Mediastrategie basiert auf diesem Kampagnenziel, wovon wiederum die Wahl der passenden Online-Werbemaßnahmen abhängt. Lesen Sie mehr zum Thema [Mediastrategie](http://www.crossvertise.com/downloads/epaper-mediastrategie/) in unserem **"ePaper – Mediastrategie"**.

Möchten Sie beispielsweise direkte Verkäufe erzielen, so empfehlen sich eher Maßnahmen mit erfolgsabhängiger Abrechnung. Hierzu zählen z.B. "CPC" oder "CPL". Damit werden nicht die Einblendungen von Werbemitteln abgerechnet, sondern erst das Durchführen einer bestimmten Aktion. Dadurch werden einerseits qualitativ hochwertige Besucher garantiert, im Erfolgsfall können jedoch auch hohe Abrechnungskosten entstehen.

Dagegen empfehlen sich zur Steigerung der Bekanntheit eher pauschale Abrechnungsmodelle, wie z.B. "TKP". Hiermit kann eine hohe Reichweite zu vergleichbar günstigen Konditionen erreicht werden. Jedoch verbirgt sich hinter dieser Abrechnungsart auch die Gefahr größerer Streuverluste.

# CPC ( Cost per Klick)

Sie zahlen nur bei Klick auf Ihr Werbemittel.

## CPL ( Cost per Lead)

Sie zahlen erst bei Abschluss einer vorher definierten Aktion auf Ihrer Internetseite.

### TKP (Tausend-Kontakt-Preis)

Der Tausend-Kontakt-Preis gibt an, welcher Kosteneinsatz notwendig ist, um tausend Kontakte in der Zielgruppe zu erreichen.

# <span id="page-4-2"></span>2.2 Die Landeseite(n)

Nachdem Sie Ihr Ziel definiert haben, sollten Sie als nächstes prüfen, ob Sie über eine zu Ihrem Ziel passende Landeseite verfügen. Das kann u.U. die Startseite Ihres Internetauftritts sein. In den meisten Fällen bietet sich aber eine speziell auf die Online-Werbung abgestimmte Landeseite an. Hier können Sie die Werbebotschaft erneut aufgreifen. So erkennt der Nutzer sofort, dass er auf dieser Seite richtig ist. Nur dann wird er sich ausführlicher mit Ihrer Seite und Ihrem Angebot beschäftigen.

Bieten Sie auf Ihrer Landeseite möglichst kurz und knapp genau das an, weshalb der Besucher zu Ihnen gekommen ist. Zeigen Sie ihm den genauen Weg auf, den er gehen muss, um das Angebot wahrzunehmen. Das kann über große, auffällige Buttons wie z.B. "Jetzt starten" geschehen, die direkt im Sichtfeld des Nutzers ohne zu scrollen sichtbar platziert sind. Zudem sollte der Nutzer möglichst wenige Auswahlmöglichkeiten haben, zwischen denen er sich entscheiden muss. Je klarer der Weg vorgegeben ist, desto eher wird ein Nutzer diesen Weg auch gehen.

# <span id="page-5-0"></span>2.3 Die Erfolgskontrolle

Bevor eine Werbeaktion startet, sollten Ziele immer definiert und vor allem messbar sein. Stellen Sie sicher, dass Ihre Webseite über ein entsprechendes Tracking verfügt. Eine kostenlose Möglichkeit bietet hier z.B. "Google Analytics". Erst wenn Sie wissen, welche Besucher für Ihren Erfolg verantwortlich sind, können Sie gute von schlechten Online-Werbemaßnahmen unterscheiden und sich anschließend auf die erfolgreichen Maßnahmen konzentrieren.

Als wichtige Kennzahl dient bei der Erfolgskontrolle die **Conversion-Rate**. Wie hoch die Conversion-Rate sein sollte kann pauschal nicht beantwortet werden, da sie von vielen Faktoren abhängig ist, wie z.B. dem Ziel oder der ausgewählten Zielgruppe. Eine einfache Anmeldung zu einem kostenlosen Newsletter oder einem Whitepaper wird wesentlich öfter genutzt als der Kauf eines Produktes. Je teurer und erklärungsbedürftiger das Produkt ist, desto geringer fällt i.d.R. die Conversion-Rate aus. So verkauft sich ein Auto beispielsweise nicht so einfach wie ein Buch.

#### Conversion-Rate

Die Conversion-Rate gibt in Prozent an, wie viele Webseiten-Besucher ein festgelegtes Ziel (z.B. Kauf im Shop, Newsletter-Anmeldung,…) erreicht haben.

#### **Whitepaper**

Ein Dokument, das ein spezifisches Thema behandelt oder bestimmte Problemlösungen bietet. Whitepaper verfügen über einen echten Mehrwert für den Leser und sind i.d.R. gegen Angabe einer E-Mail-Adresse erhältlich.

Grundsätzlich ist es sinnvoll, mehrere Maßnahmen bzw. Landeseiten zu testen und Vergleiche zu ziehen [\(siehe 5.3.2\)](#page-33-1). Die beste Maßnahme dient anschließend als Referenz bei der Entwicklung neuer Werbevorhaben. Auf diese Weise können Sie sich Schritt für Schritt weiterentwickeln.

# <span id="page-6-0"></span>3 Werbeformen

Die Werbeformen im Internet sind äußerst vielfältig und entwickeln sich ständig weiter. Die wichtigsten Werbeformen sind derzeit Display Advertising (Bannerwerbung), E-Mail-Marketing, Suchmaschinenmarketing, Affiliate Marketing und Social Media.

# <span id="page-6-1"></span>3.1 Display Advertising

Als Display Advertising werden Online-Werbemaßnahmen bezeichnet, bei denen grafische Werbemittel (Banner, Pop-Ups oder Layer Ads) zum Einsatz kommen. Dabei können neben Text auch Animationen, Bilder oder Videos verwendet werden. Die wohl bekannteste Form ist die Bannerwerbung. Video-Werbung dagegen verzeichnet ein starkes Wachstum.

Bannerwerbung hat jedoch immer stärker mit Adblockern zu kämpfen. Adblocker verhindern das Ausliefern der Display Werbung bei Nutzern, die ein entsprechendes Programm auf Ihrem Computer installiert haben. Eine neue Messung des OVK (Online-Vermarkterkreis) hat eine durchschnittliche Adblocker-

Rate von 21,49 % ermittelt. Das zeigt, dass Nutzer Bannerwerbung immer weniger akzeptieren. Deshalb ist es besonders wichtig, Bannerwerbung kreativ und nutzerfreundlich zu gestalten und die Zielgruppe möglichst exakt auszuwählen, um wirklich nur interessierte Nutzer anzusprechen.

Abhängig von Größe und Platzierung erreichen Banner heutzutage durchschnittliche Klickraten (CTR) von deutlich unter 1%, meistens zwischen 0,1 – 0,2%.

# Klickrate (CTR)

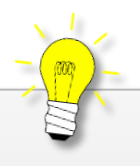

Die Click-Through-Rate (CTR = Klickrate) gibt das Verhältnis zwischen Werbeeinblendungen und Klicks an. Damit sind auch Maßnahmen mit unterschiedlichen Aussendemengen vergleichbar.

# Standardformen und -formate

<span id="page-6-2"></span>Im Bereich Display Ads gibt es eine Vielzahl von Formaten. Die gängigsten Formate haben eine eigene Bezeichnung. Grundsätzlich werden Bannerformate in Pixel angegeben.

Es bleibt dem Webseiten-Betreiber überlassen, welche Formate er als Werbung in seine Seite einbinden möchte. Zusätzlich sind neben der Größenangabe noch weitere Vorgaben des jeweiligen Seiten-Betreibers zu beachten, die sich i.d.R. auf den Dateityp (z.B. ".jpg" oder ".gif") und die Dateigröße (z.b. "max. 150 kb") beziehen.

#### **Full Banner**

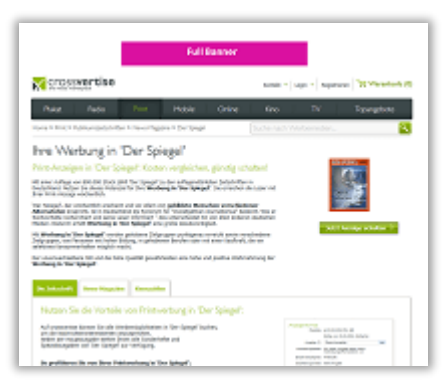

Der **Full Banner** stellt den Klassiker der Standardwerbeformen dar. In aller Regel befindet sich der Full Banner am Kopf einer Webseite. Die Größe beträgt **468 x 80 px**.

## **Super Banner**

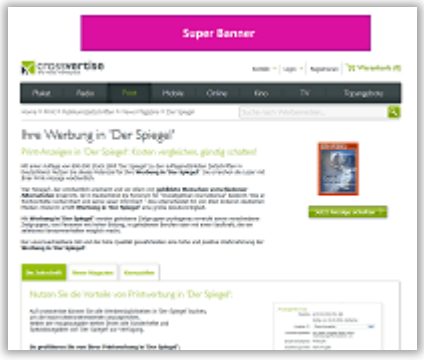

#### **Expandable Super Banner**

Im Vergleich zum Full Banner nimmt der **Super Banner** eine vielfach größere Fläche ein. Durch seine auffällige Platzierung ist der Super Banner in der Lage, eine hohe Werbewirksamkeit zu generieren zu. Die Größe beträgt **728 x 90 px**.

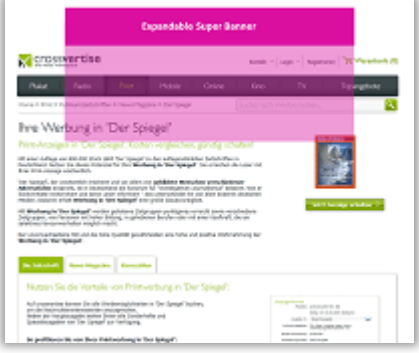

Der **Expandable Super Banner** ist durch einen Überaschungseffekt gekennzeichnet. Sobald der Nutzer den Banner mit dem Mauszeiger berührt, schlägt sich selbiger großflächig auf. Wird der Banner verlassen, schrumpft dieser wieder bis auf die Ausgangsgröße zurück. Die Größe beträgt **728 x 300 px.**

# **Rectangle**

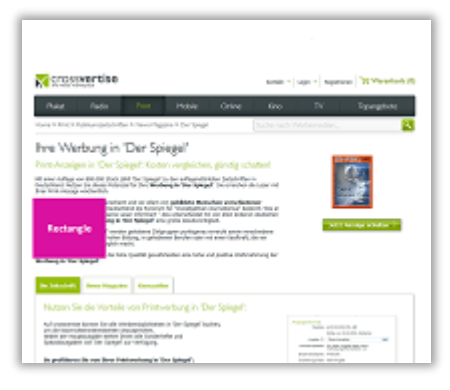

Das **Rectangle** ist in einem Fließtext so integriert, dass es von mehreren Seiten mit Text umgeben ist. Diese besondere Art der Platzierung von Werbebannern führt zu einer erhöhten Aufmerksamkeit beim Internetnutzer. Die Größe beträgt **180 x 150 px**.

## **Skyscraper**

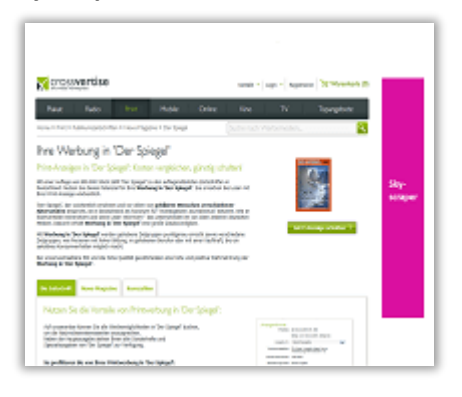

Der **Skyscraper** befindet sich meistens auf der rechten Seite der Website. Durch die längliche Form erzielt der Skyscraper eine hohe Aufmerksamkeit. Die Größe beträgt **120 x 600 px**.

## **Wallpaper**

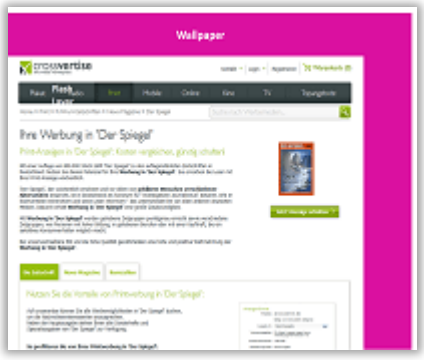

Das Wallpaper vereinigt die Standardwerbeformen "Super Banner" und "Skyscraper". Das Wallpaper ist damit die in Bezug auf die Fläche größte Banner-Werbeform. Mit Hilfe von Wallpapern kann eine Interseite beispielsweise im Schein einer ganzen Marke erscheinen und ist für Branding-Effekte hervorragend geeignet.

# 3.1.2 Premiumformen und -formate

## <span id="page-8-0"></span>**Pushdown Ad**

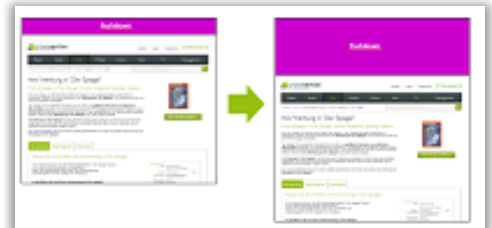

Beim Besuch einer Webseite wird mithilfe einer **Pushdown Ad** ein anfänglich schmaler Banner nach unten hin vergrößert. Da der komplette Content nach unten verschoben wird, ist nun mehr Platz für die Anzeige vorhanden. Nach einer kurzen Zeit (meistens 7 Sekunden) wird

der Banner automatisch zurückgefahren. Per Mouse-Over kann der Internetnutzer stets die Anzeige wieder ausfahren. Die Größe beträgt **Seitenbreite x 300 px** im **ausgefahrenen Zustand** sowie **Seitenbreite x 90 px** im **ursprünglichen Zustand**.

#### **Maxi Ad**

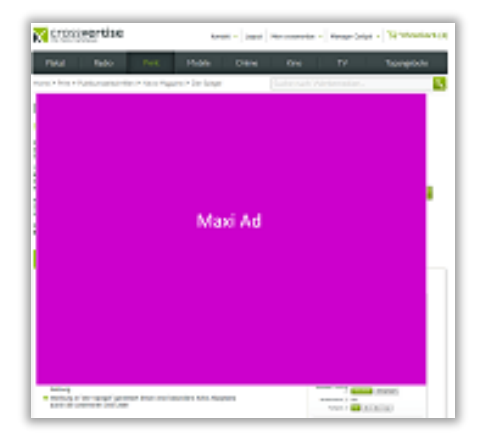

Die **Maxi Ad** bietet durch die zentrale und großflächige Platzierung die optimale Möglichkeit, in das Blickfeld des Internetnutzers zu gelangen. Die Maxi Ad wird gerne beim Logout einer Seite verwendet. Dem Werbetreibenden steht somit eine sehr große Fläche für die individuelle Gestaltung der Anzeige. Die Größe beträgt **640 x 480 px.**

## **Banderole Ad**

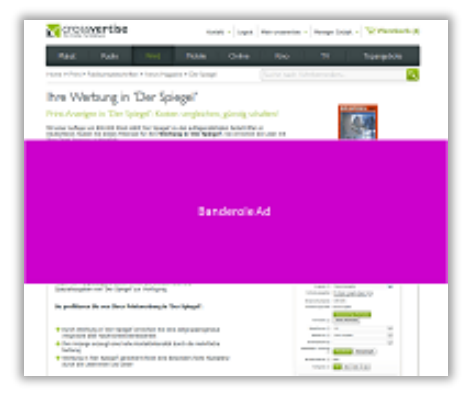

Die **Banderole Ad** ist eine oft eingesetzte Premium Ad und breitet sich als Balken mittig über die komplette Internetseite aus. Dadurch erzielt die Sie höchste Aufmerksamkeit. Nach 15 Sekunden oder dem Schließen durch den Internetnutzer rollt sich die Anzeige auf eine kleine Fläche am Seitenrand zurück. Die Größe beträgt im ausgefahrenen Stadium **770 x 250 px.**

#### **Halfpage Ad**

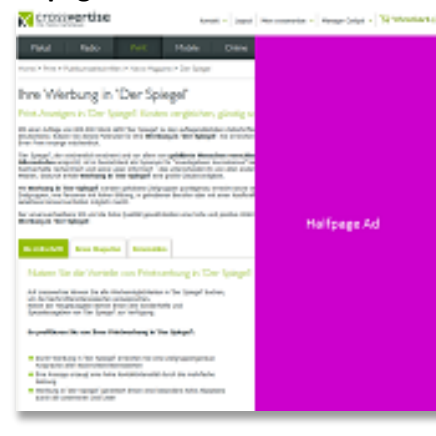

Die **Halfpage Ad** bietet dem Werbetreibenden die Möglichkeit, durch die großzügig zur Verfügung stehende Fläche kreative Kampagnen zu vermarkten. Durch die prominente Positionierung des Banners wird der Blick des Internetnutzers sofort auf die Werbebotschaft gelenkt. Die Größe beträgt **300 x 600px**.

# 3.1.3 Video-Anzeigen

<span id="page-10-0"></span>Bei Video-Anzeigen werden im Wesentlichen 2 verschiedene Arten unterschieden: **In-Page Video-Ads** und **In-Stream Video-Ads**.

**In-Page Video-Ads** werden innerhalb einer Webseite in einem typischen Bannerformat eingebunden und starten automatisch beim Seitenaufruf oder bei Interaktion (Mouseover). Diese Video-Ads bestehen aus der reinen Werbebotschaft.

**In-Stream Video-Ads** dagegen sind Werbeclips, die in Online-Videos (z.B. Videoangebote von Fernsehsendern wie RTLnow oder Videoportalen wie Youtube) eingebunden werden. Diese Online-Videos starten typischerweise erst mit dem Klick des Nutzers. Zusätzlich werden In-Stream Video-Ads in "Linear **Video-Ads"** und **"Non-linear Videos-Ads"** unterteilt:

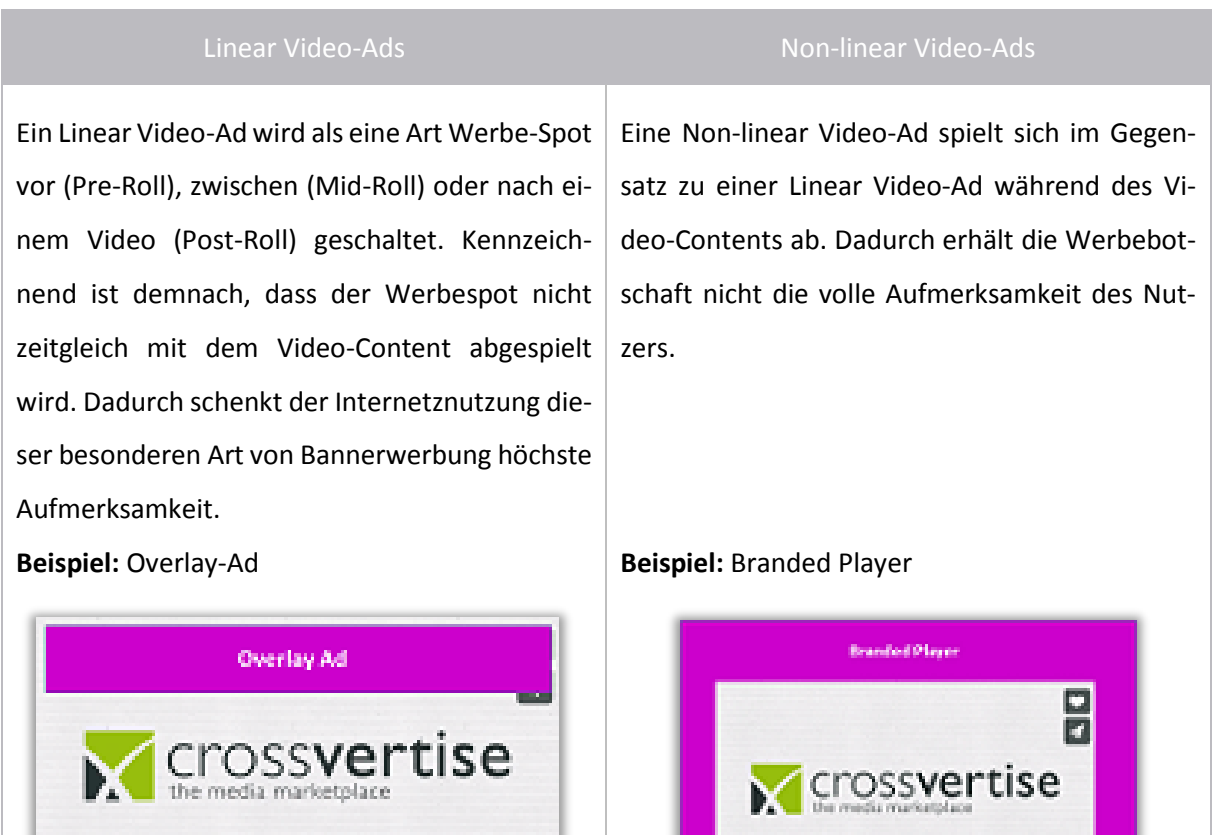

**IIII it vimeo** 

l e i

**EXPERIENCE** 

# <span id="page-11-0"></span>3.2 E-Mail-Marketing

E-Mail-Marketing ist eine Form des Direktmarketings und bezeichnet jeglichen Dialog zu Kunden oder potentiellen Interessenten per E-Mail. Auf Grund der geringen Versandkosten, der hohen Versandgeschwindigkeit und den individuellen Gestaltungsmöglichkeiten sowie den exakten Auswertungsmöglichkeiten ist E-Mail-Marketing ein sehr beliebtes Medium innerhalb des Online-Marketings. Zudem können Kunden persönlich angesprochen werden, was zu mehr Beachtung führt.

Die wohl bekannteste Form ist der eigene, regelmäßig erscheinende Newsletter. E-Mails an eigene Kunden werden hauptsächlich zur Kundenbindung genutzt. Darüber hinaus besteht auch die Möglichkeit fremde Adressen über spezielle Anbieter anzumieten. Hier steht die Neugewinnung im Vordergrund.

Beim E-Mail-Marketing gibt es viele rechtliche Vorgaben zu beachten. So dürfen E-Mails z.B. nur an Empfänger verschickt werden, die sich vorher zu diesem Zweck registriert haben.

# E-Mails an eigene Adressen

<span id="page-11-1"></span>Mit einfachen Mitteln können Kunden stärker an das Unternehmen gebunden und die Kundenbeziehung ausgebaut werden. Dabei gibt es im Wesentlichen zwei Arten von E-Mails, die unterschieden werden können. Neben dem klassischen Newsletter, der regelmäßig erscheint und an einen größeren Empfänger-Kreis verschickt wird, gehören hierzu auch Mails, die von bestimmten Ereignissen ausgelöst und i.d.R. automatisch verschickt werden.

Die Inhalte eines **regelmäßig erscheinenden Newsletters** können je nach Zweck sehr abweichen und sind meist für alle Empfänger gleich. Typische Inhalte können sein:

- $\checkmark$  Terminankündigungen (z.B. Messen, Firmenfeste)
- $\checkmark$  Firmen-News
- $\checkmark$  Branchen-News
- $\checkmark$  Produktvorstellungen
- $\checkmark$  Umfragen und Gewinnspiele

Individualisierte Newsletter mit Inhalten, die speziell auf die Wünsche und Bedürfnisse des Nutzers zugeschnitten sind, bieten sich erst bei wirklich großen E-Mail-Verteilern mit mehreren Tausend Empfängern an.

**Ereignisgesteuerte Mails** sind individuell auf den Nutzer zugeschnitten und werden durch bestimmte Aktionen des Nutzers oder Ereignisse ausgelöst. Sie dienen vor allem der Steigerung der Kundenzufriedenheit, wie z.B.:

- $\checkmark$  Geburtstags-Mail (evtl. in Verbindung mit einem Einkaufs-Gutschein)
- $\checkmark$  Bestellbestätigungen
- $\checkmark$  Sendungsverlauf bzw. Zustellbenachrichtigung
- $\checkmark$  Zufriedenheitsumfrage nach ausgelieferter Bestellung
- $\checkmark$  Willkommensmail für Neukunden

Infos-Mails z.B. über den Verlauf der aktuellen Bestellung tragen zu einer positiven Einkaufserfahrung bei und werden heutzutage vom Nutzer erwartet.

# E-Mails an fremde Adressen

<span id="page-12-0"></span>Auch fremde E-Mail-Adressen stellen eine Option im E-Mail-Marketing dar. Dabei werden E-Mail-Verteiler von speziellen Anbietern bzw. anderer Unternehmen genutzt. Je nach Qualität der Adressen und Art der Nutzung sind die Kosten dafür unterschiedlich hoch. Üblicherweise dient der TKP (Tausend-Kontakt-Preis) als Abrechnungsmethode, wobei die Anzahl der verschickten E-Mails entscheidend ist.

**Anzeigen** in fremden Newslettern sind die kostengünstigste Alternative. Dabei wird die Newsletter-Adresse nicht exklusiv gemietet, sondern es erscheint stattdessen die eigene Anzeige in einem bestehenden Newsletter des Anbieters. Dies kann in Form von Bild- und/oder Textanzeigen erfolgen.

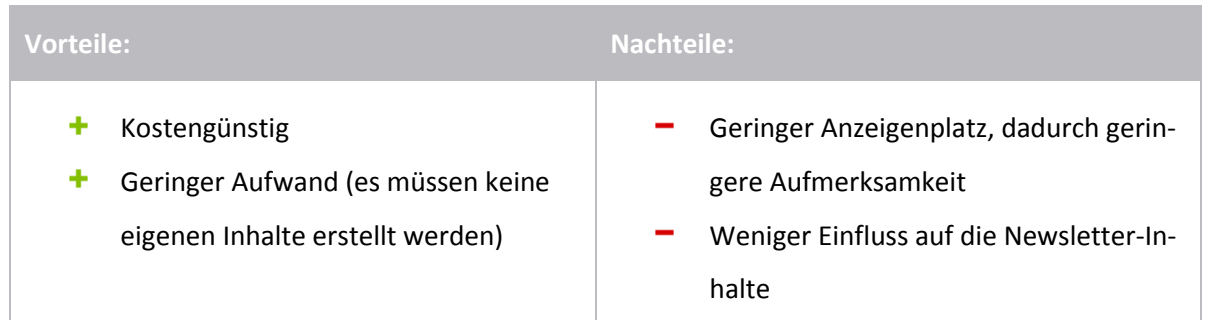

Anzeigen in Newsletter können schon für 5,00 € pro 1.000 verschickter E-Mails gebucht werden. Abhängig von der Qualität der Adressen und auch von Größe und Position der Anzeige können die Preise allerdings auch deutlich höher ausfallen.

**Stand-Alone-Mails** werden aus rechtlichen Gründen zwar im Namen des Anbieters verschickt, der Inhalt besteht aber ausschließlich aus dem eigenen Angebot. Diese Exklusivität garantiert die volle Aufmerksamkeit.

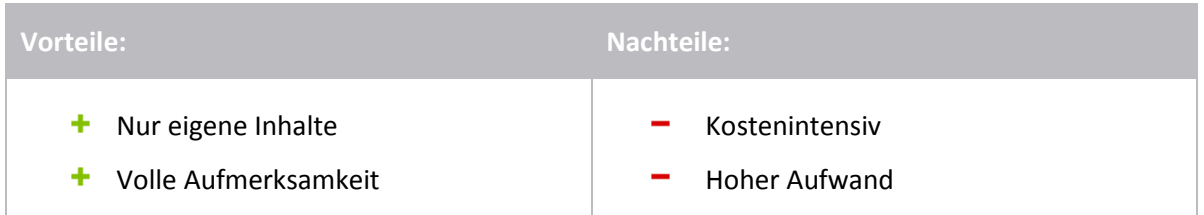

Diese Variante der E-Mail-Werbung ist die Kostenintensivste. Der Preis pro tausend verschickter E-Mails kann bis zu mehrere Hundert Euro betragen. Der Erfolg dieser Werbeform rechtfertigt in vielen Fällen aber die Kosten. Durch die Exklusivität sind die Klickraten auf das eigene Angebot und die erzielten Verkäufe bzw. Conversions um ein vielfaches höher.

**Tipp:** Ermitteln Sie die Kosten pro Klick bzw. pro Conversion, um zu beurteilen, welche Maßnahme sich am meisten gelohnt hat.

#### Beispiel:

#### **Maßnahme 1:**

- $\checkmark$  Buchung einer Newsletter-Anzeige zu einem TKP von 40,- EUR
- $\times$  10.000 Aussendungen (= Gesamtkosten i.H.v. 400,- EUR)
- Die Anzeige erreicht eine Klickrate von 1,5% bzw. 150 Klicks

#### **Kosten pro Klick:**

400,- EUR / 150 Klicks = 2,67 EUR/Klick

#### **Maßnahme 2:**

- $\checkmark$  Buchung einer Stand-Alone-Kampagne zu einem TKP von 200,- EUR
- $\times$  10.000 Aussendungen (= Gesamtkosten i.H.v. 2.000,- EUR)
- Die Anzeige erreicht eine Klickrate von 8% bzw. 800 Klicks

#### **Kosten pro Klick:**

2.000,- EUR / 800 Klicks = 2,50 EUR/Klick

Das Beispiel zeigt, mit welchen durchschnittlichen Kosten und Klickraten bei einer E-Mail-Kampagne zu rechnen ist. Die Werte sind Richtwerte und können je nach Ziel und gewählten Maßnahmen variieren. Gleichzeitig wird durch das Beispiel deutlich, dass sich höhere Qualität und ein dadurch höherer Preis bezahlt machen können.

# <span id="page-14-0"></span>3.2.3 Rechtliche Aspekte

Rechtliche Vorgaben spielen beim E-Mail-Marketing eine große Rolle. In Deutschland ist grundsätzlich eine Einwilligung des Empfängers erforderlich, bevor ihm E-Mails geschickt werden dürfen. Diese Einwilligung wird heutzutage über das sogenannte Double-Opt-In-Verfahren eingeholt.

Darüber hinaus gibt es aber schon beim Anmeldeprozess einiges zu beachten. Die E-Mail selbst muss bestimmte

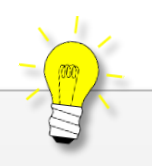

# Double-Opt-In

Ein Verfahren bei der Gewinnung von E-Mail-Adressen. Meldet sich ein Nutzer für einen Newsletter an, so bekommt er zuerst eine Mail mit einem Bestätigungslink. Erst nach Klick auf den Bestätigungslink wird der Nutzer in den Newsletter-Verteiler aufgenommen.

Elemente, wie z.B. ein vollständiges Impressum und einen Abmeldelink enthalten. Schließlich ist auch geregelt, welche Daten beim Messen der Empfänger-Reaktion erfasst werden dürfen.

# **Die wichtigsten rechtlichen Fragen für Unternehmen beim E-Mail-Versand sind:**

- Liegt eine Einwilligung vom Empfänger vor und kann diese auch nachgewiesen werden?
- Weiß der Empfänger, wozu er eingewilligt hat?
- Ist der Empfänger auf die Abbestell-Möglichkeiten hingewiesen worden und ist die Abbestellung vom Newsletter bequem möglich?
- Erhalten die Empfänger eine E-Mail-Bestätigung von Ihrer Anmeldung?
- Werden Anfragen von Empfängern beantwortet?
- $\checkmark$  Wird ein Betreff verwendet, der nicht irreführend ist?
- Ist eindeutig klar, wer der Absender des Newsletters ist?
- Wird ein vollständiges Impressum angegeben?
- Werden die gesetzlichen Vorgaben zur Auftragsdatenverarbeitung eingehalten?

Antworten auf diese und weitere wichtige Fragen im Newsletter-Recht bietet die "eco Richtlinie für [zulässiges E-Mail-Marketing](https://certified-senders.eu/wp-content/uploads/2014/03/Marketing-Richtlinie.pdf)". Vor allem beim Versand von E-Mails an eigene Adressen, sollten die rechtlichen Bestimmungen bekannt sein und eingehalten werden. Ansonsten drohen empfindliche Strafen. Für die Verwendung von fremden Adressen sind die rechtlichen Aspekte weniger von Bedeutung, da hier das eigene Unternehmen nicht als Versender auftritt. Trotzdem sollte bei der Auswahl geeigneter Partner auf die Einhaltung rechtlicher Bestimmungen Wert gelegt werden, da negative Erfahrungen der Nutzer auch auf das werbende Unternehmen abfärben können.

# Die Versandfrequenz

<span id="page-15-0"></span>Unter Versandfrequenz wird die Häufigkeit verstanden, in der E-Mails an einen Empfänger verschickt werden. Doch welches ist die beste Versandfrequenz für den klassischen Newsletter?

Hier gibt es keine genauen Vorgaben. Ob der Newsletter täglich, wöchentlich oder monatlich verschickt werden sollte, hängt vor allem von den Inhalten ab. Gibt es für die Empfänger täglich interessante Neuigkeiten zu berichten (z.B. bei Newslettern von Tageszeitungen), spricht nichts gegen einen täglichen Versand. Entscheidend ist, dass die Empfänger eines Newsletters nicht belästigt oder genervt werden und jeder einzelne Newsletter einen Mehrwert für den Empfänger darstellt. Auf Wiederholungen oder künstlich erzeugte Inhalte sollte deshalb möglichst verzichtet werden. Andernfalls besteht die Gefahr, dass sich Empfänger vom Newsletter abmelden und die Klick- und Conversion-Raten langfristig sinken.

# 3.2.5 Der Versandzeitpunkt

<span id="page-15-1"></span>Ebenso schwierig wie die Versandfrequenz ist die Frage nach dem besten Versandzeitpunkt zu beantworten. Hierüber gibt es zahlreiche Studien, die allerdings mit Vorsicht zu genießen sind. Der richtige Versandzeitpunkt hängt stark von der Zielgruppe ab. So sind Privatpersonen eher am Abend bzw. am Wochenende zu erreichen, während Geschäftskunden besser tagsüber und unter der Woche angesprochen werden.

Wie bei vielen anderen Aktionen im Online-Marketing, sind auch E-Mail-Marketing Maßnahmen sehr gut messbar. Diese Tatsache gilt es zu nutzen, um so den besten Versandzeitpunkt für das eigene Unternehmen und die eigene Zielgruppe zu ermitteln.

# 3.2.6 Spam-Kriterien

<span id="page-15-2"></span>Spam-Mails sind ein großes Problem im E-Mail-Marketing. 90% der weltweit verschickten Mails sind Spam. Deshalb ist der Einsatz von Spam-Filtern weit verbreitet. Diese Programme klassifizieren teilweise auch seriöse, bestellte Newsletter als Spam. Damit E-Mails auch im Postfach des Empfängers landen und nicht im Spam-Filter hängenbleiben, sollten bestimmte Dinge beachtet werden. Die meisten Anbieter arbeiten nach einem Punkte-System. Hierbei müssen nicht alle Kriterien erfüllt sein, jedoch wird die Mail als Spam eingestuft sollten zu viele Punkte erreicht werden. Lesen Sie dazu mehr im Anhang "[Spam-Kriterien](#page-40-0)".

# 3.3 Suchmaschinenmarketing

<span id="page-16-0"></span>Unter Suchmaschinenmarketing (SEM) versteht man alle Maßnahmen, um in Suchmaschinen besser gefunden zu werden. Im heutigen Online-Zeitalter ist die Suche in Suchmaschinen nicht mehr wegzudenken. Egal, ob man den Ausflug für das kommende Wochenende plant, sich über tagesaktuelle Themen informiert oder einfach nur im Internet surft. Google und Co. sind ein ständiger Wegbegleiter. Dieses Potenzial sollte kein Unternehmen verpassen und sich dementsprechend eine gute Onlinepräsenz aufbauen, um online wahrgenommen zu werden.

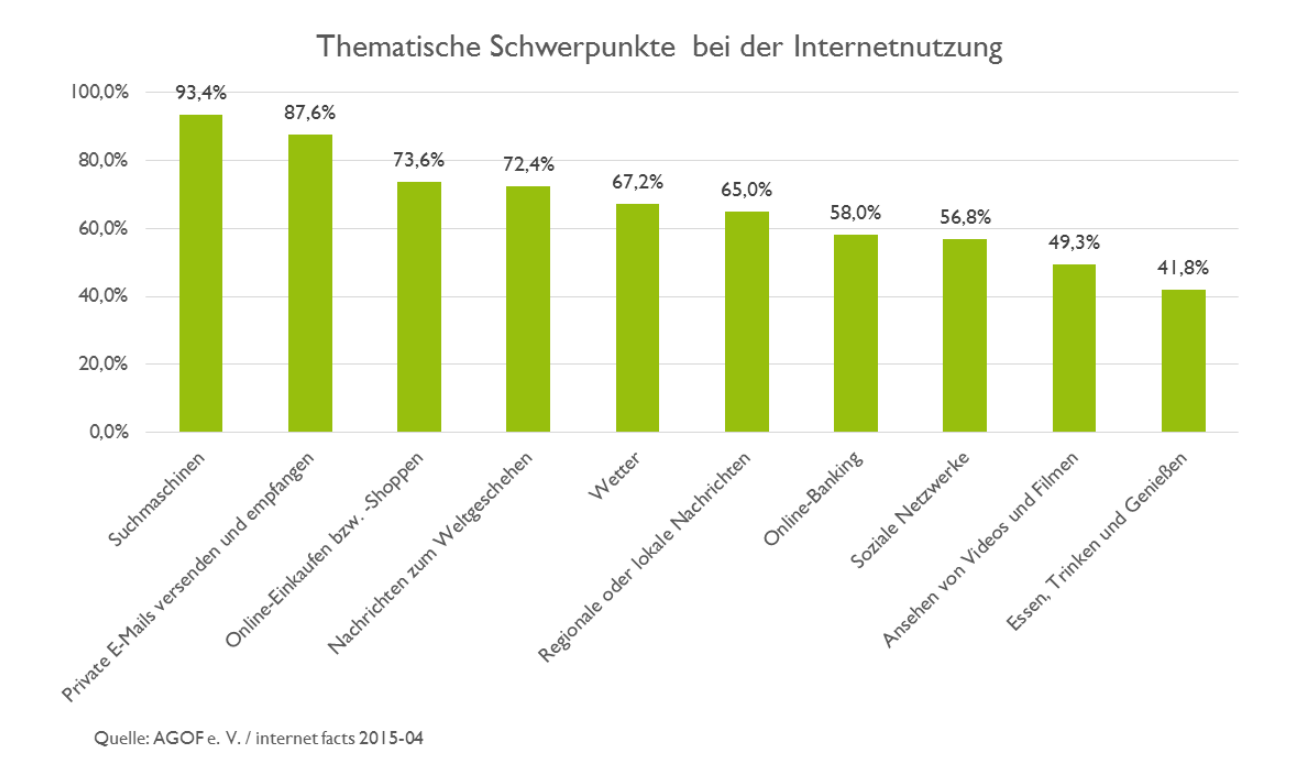

In Deutschland beschränkt sich das größtenteils auf Google. Andere Suchmaschinen spielen kaum eine Rolle, da Google hier einen Marktanteil von über 90% hat.

# Marktanteile von Suchmaschinen in Deutschland

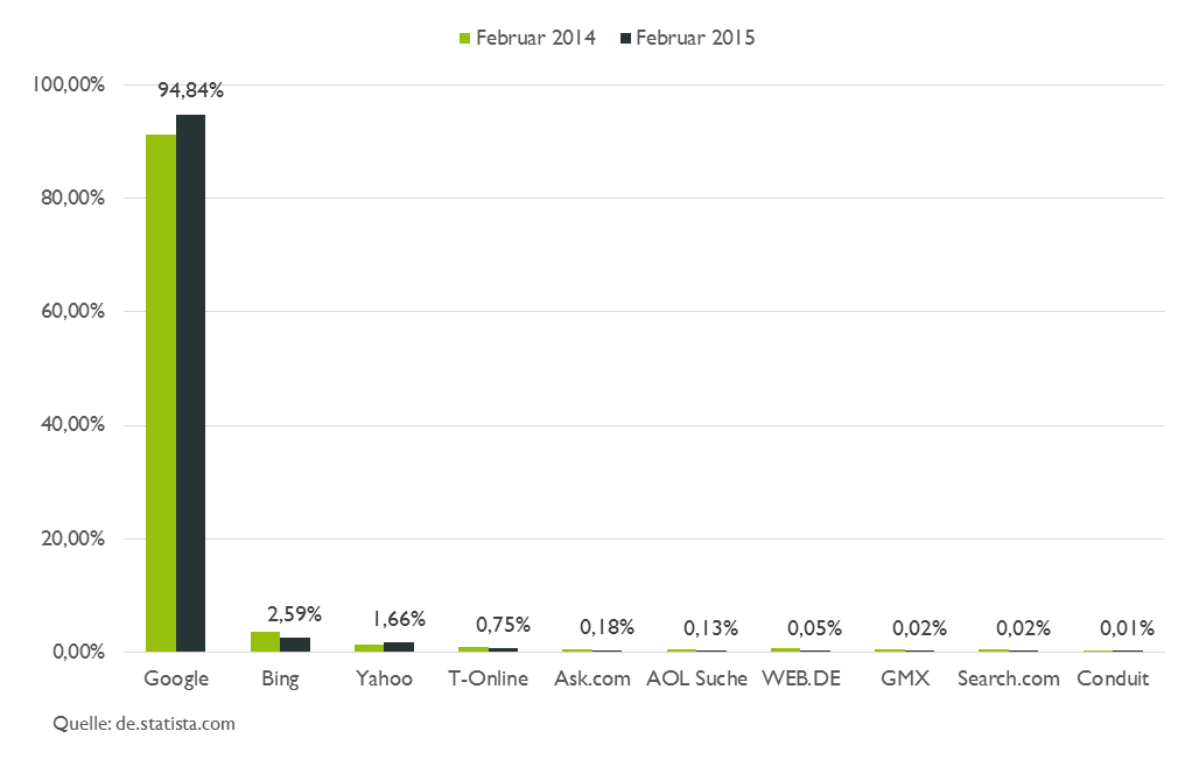

# Beim Suchmaschinenmarketing unterscheidet man grundsätzlich die zwei Bereiche **Suchmaschinenwerbung (SEA)** und **Suchmaschinenoptimierung (SEO)**.

Wird Suchmaschinenmarketing richtig eingesetzt, kann die Zielgruppe sehr genau mit ganz geringen Streuverlusten angesprochen werden. Entscheidend ist die richtige Wahl der Keywords. Nur dann werden Nutzer genau in dem Moment erreicht, wenn Sie aktiv auf der Suche nach einer bestimmten Information oder Dienstleistung sind.

Ob Sie sich am Ende für Suchmaschinenwerbung (SEA) oder Suchmaschinenoptimierung (SEO) entscheiden, hängt in erster Linie vom vorhandenen Budget, den personellen Ressourcen und von der zeitlichen Notwendigkeit ab. Im Idealfall wird aber beides durchgeführt. Wenn ein Unternehmen bei bestimmten Suchanfragen sowohl in der normalen Google-Suche als auch bei den Anzeigen vertreten ist, erhöht dies die Chancen wahrgenommen zu werden und den Klick zu bekommen. Zudem schafft es zusätzliches Vertrauen beim Suchenden. Damit wird der Eindruck vermittelt, dass hinter dem Suchergebnis ein für diesen Suchbegriff wichtiges und etabliertes Unternehmen steckt. Das erhöht die Wahrscheinlichkeit den Klick vor der Konkurrenz zu erhalten.

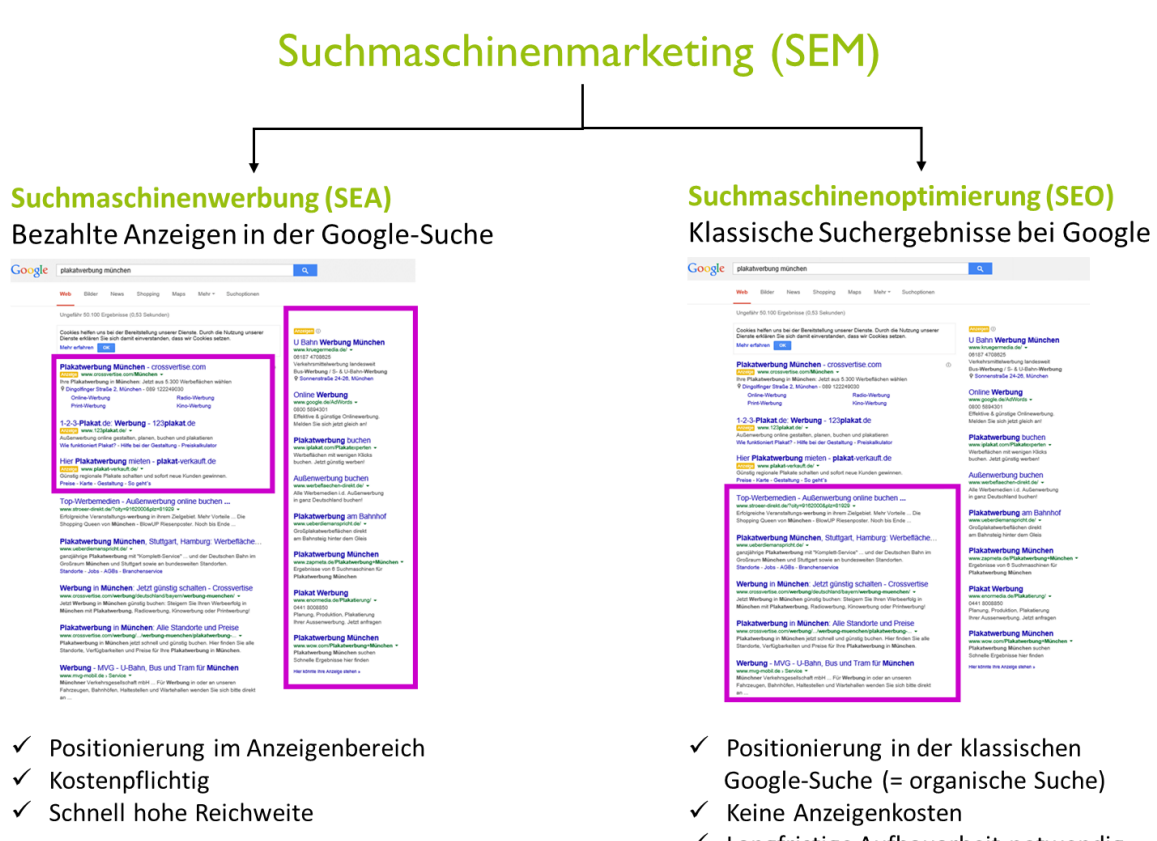

 $\checkmark$  Langfristige Aufbauarbeit notwendig

Unabhängig davon, welche der beiden Möglichkeiten genutzt werden, ist es wichtig zu wissen, welche Suchbegriffe ein potenzieller Kunde eingibt, wenn er auf der Suche nach einer Lösung ist, die das eigene Unternehmen anbietet.

#### $3.3.1$ Suchmaschinenwerbung (SEA)

<span id="page-18-0"></span>Die bezahlten Anzeigen sind eine schnelle Möglichkeit, um in der Suchmaschine bei seinen Wunsch-Keywords mit einer eigenen Anzeige vertreten zu sein. Google nennt seine bezahlten Anzeigen "Google AdWords". Ein entsprechendes Konto ist in wenigen Minuten eingerichtet und einsatzbereit. Zur Live-Stellung einer Anzeige sind im Wesentlichen 3 Elemente wichtig, ein viertes ist optional möglich:

# **1. Die Keywords**

Es sollten nur relevante Keywords ausgewählt werden. Dabei bedeutet "Keyword" nicht zwingend, dass es nur ein Wort sein muss. Vielmehr bedeutet es eine ganze Suchanfrage abzudecken. Ein Keyword kann und sollte in den meisten Fällen auch aus mehreren Wörtern bestehen, denn dadurch werden nicht relevante Suchanfragen ausgeschlossen.

Auch wenn nur pro Klick abgerechnet und nicht für jede Einblendung der Anzeige gezahlt wird, gibt es zwei entscheidende Gründe, Keywords möglichst genau zu definieren. Zum einen verirren sich immer wieder Nutzer auf die eigene Seite, die eigentlich an etwas anderem interessiert waren. Diese Klicks kosten dann wertvolles Budget. Zum anderen ist für den Klickpreis auch die Qualität entscheidend. Diese wird wiederrum durch die CTR (= Click-Through-Rate) beeinflusst.

Bei sehr allgemein gehaltenen Keywords sind die Streuverluste größer und die Klickrate somit i.d.R. niedriger. Keywords mit einer geringen Klickrate werden in Folge mit einer geringeren Qualität bewertet, was wiederrum zu höheren Klickpreisen führt.

#### Beispiel:

Ein Sportartikel-Händler verkauft u.a. Laufschuhe, Fußballschuhe, etc. Er sollte auf Keywords wie "Laufschuhe kaufen" oder "Fußballschuhe günstig" setzen, anstatt einfach "Schuhe" als Keyword zu definieren.

Damit werden Streuverluste verringert, in dem Begriffe wie z.B. "Absatz Schuhe" wegfallen.

## **2. Der Anzeigentext**

Der Anzeigentext besteht aus:

- **Anzeigentitel:** max. 25 Zeichen inkl. Leerzeichen
- **Anzeigentext:** 2 Textzeilen mit jeweils 35 Zeichen inkl. Leerzeichen
- **Angezeigte URL:** wird unterhalb der Anzeige eingeblendet und zeigt Nutzern, zu welchem Anbieter sie weitergeleitet werden, max. 35 Zeichen (Beispiel: [www.crossvertise.com\)](http://www.crossvertise.com/)
- **Finale URL:** gibt die exakte URL-Adresse an, auf die Nutzer geleitet werden. Die Domain muss mit der Domain der anzeigten URL übereinstimmen (Beispiel: [www.crossvertise.com/online](file:///C:/Users/i.merklein/Desktop/www.crossvertise.com/onlinewerbung/erste-schritte-onlinewerbung/)[werbung/erste-schritte-onlinewerbung/\)](file:///C:/Users/i.merklein/Desktop/www.crossvertise.com/onlinewerbung/erste-schritte-onlinewerbung/).

Mit dem Anzeigentext soll der Nutzer für das eigene Angebot begeistert werden. Dabei gilt es falsche Versprechungen zu vermeiden. Vielmehr sollte der Anzeigentext in Kurzform das enthalten, was auch tatsächlich angeboten wird. Nachdem jeder Klick Geld kostet, ist es sinnvoll nur wirklich interessierte Nutzer anzusprechen. Alle anderen Nutzer werden sowieso gleich wieder abspringen.

Der Anzeigentext sollte nach Möglichkeit das wichtigste Keyword enthalten und zu den verwendeten Keywords passen. Das erhöht den Wiedererkennungswert für den Nutzer und steigert die Chance, den Klick zu erhalten.

# **3. Die Landeseite**

Der Begriff "Landeseite" hat ganz unterschiedliche Definitionen. In diesem Fall ist die Seite gemeint, auf der Nutzer landen, wenn Sie auf die Anzeige klicken. Diese Landeseite sollte dabei das halten, was der Anzeigentext verspricht. Nutzer sollten nicht auf die Startseite gelenkt werden, von wo aus sie sich dann selbst zum gesuchten Artikel durchklicken müssen. Sucht ein Nutzer z.B. nach "Fußballschuhe kaufen", so sollte er auch direkt auf einer Seite landen, die Fußballschuhe anbietet.

Letztlich sollten Keyword, Anzeigentext und Landeseite perfekt zusammenspielen. Nur wenn sich ein Nutzer angesprochen fühlt und vor allem auf der Landeseite auf den ersten Blick direkt sieht, dass er genau da ist, wonach er gesucht hat, wird er sich intensiver mit dem Angebot beschäftigen und die Chancen auf einen erfolgreichen Verkauf steigen.

# **4. Anzeigenerweiterungen (optional)**

Anzeigenerweiterungen sind Elemente in einer Anzeige, die optional verwendet werden können. Sind Anzeigenerweiterungen angelegt, wird Google bei jeder Anzeigenschaltung individuell entscheiden, ob und welche der Erweiterungen gezeigt wird. Dabei spielt der Qualitätsfaktor des angefragten Keywords eine entscheidende Rolle.

Folgende Anzeigenerweiterungen stehen zur Verfügung:

- **Sitelink-Erweiterungen:** Zusätzliche Links mit weiterführenden Informationen
- **Standorterweiterungen:** Zeigt den Standort Ihres Geschäfts oder Ihrer Filiale
- **Anruferweiterungen:** Eine Schaltfläche, über die Nutzer direkt anrufen können
- **App-Erweiterungen:** Ein Link zur App über den App-Store oder zum direkten Download
- **Bewertungserweiterungen:** Integration positiver Bewertungen anderer Anbieter
- **Erweiterungen mit Zusatzinformationen:** beschreibender Text, der Nutzer genauer über das Angebot informiert, z.B. "Kostenloser Versand" oder "Chat-Support"

Anzeigenerweiterungen haben den Vorteil, dass die Fläche der eigenen Anzeige deutlich vergrößert wird und zusätzliche Informationen vermittelt werden können. Dies hebt die Anzeige von der Konkurrenz ab und erhöht die Aufmerksamkeit.

> Plakatwerbung - crossvertise.com Anzeige www.crossvertise.com/Plakatwerbung ▼ Jetzt Plakatwerbung online buchen! Werbeflächen mieten ab 3,20 € / Tag

> > **Beispiel**: Anzeige **ohne** Anzeigenerweiterungen

| Plakatwerbung buchen - Preise für Plakatwerbung ermitteln<br>Anzeige www.crossvertise.com/Plakatwerbung ▼ |                           |  |  |  |
|----------------------------------------------------------------------------------------------------|---------------------------|--|--|--|
| Schnell und einfach online buchen.                                                                        |                           |  |  |  |
| Werbemedien aller Art direkt per Mausklick buchen - IHK München                                           |                           |  |  |  |
| Sie haben crossvertise.com vor 7 Tagen besucht.                                                           |                           |  |  |  |
| 9 Königinstraße 59, München - 089 452145130                                                               |                           |  |  |  |
| Download Außenwerbung                                                                                     | Kino-Werbung              |  |  |  |
| Werbeflächen jetzt buchen                                                                                 | über 160.000 Werbeflächen |  |  |  |

**Beispiel**: Anzeige **mit** Anzeigenerweiterungen

# **Die Grundeinstellungen**

Neben der Auswahl der richtigen Keywords, gibt es noch viele weitere Kriterien, um seine Zielgruppe einzugrenzen. Hierzu gehören z.B.

- **Standorte:** Anzeigen werden nur für Nutzer in bestimmten Regionen (z.B. nur Hessen) oder Städten (z.B. München) angezeigt
- **Zeitlich:** Anzeigen werden nur an bestimmten Tagen oder zu bestimmten Uhrzeiten ausgeliefert (z.B. Montag – Freitag von 08.00 Uhr bis 17.00 Uhr).
- **Geräte:** Anzeigen werden verstärkt Nutzern mit mobilen Endgeräten oder Desktop-PCs angezeigt.
- **Sprache:** Nur Nutzer mit der entsprechend eingestellten Spracheinstellung auf Ihrem PC sehen die Anzeige. In den meisten Fällen ist Deutsch als Sprache ausgewählt. Es könnten z.B. auch gezielt englisch- oder türkisch-sprachige Nutzer aus Deutschland angesprochen werden.
- **Kampagnen-Typ:** Auswahlmöglichkeit zwischen Suchnetzwerk und/oder Displaynetzwerk. Das Suchnetzwerk umfasst die Auslieferung der Anzeigen in der klassischen Google-Suche. Mit dem Display-Netzwerk lassen sich Anzeigen (Textanzeigen, Banner-Anzeigen etc.) auf anderen Webseiten einblenden.
- **Tagesbudget:** Durch die Festlegung eines Tagesbudgets ist die volle Kostenkontrolle gegeben. Ist das eingegebene Budget erreicht, werden Anzeigen an diesem Tag nicht mehr geschalten. So werden böse Überraschungen vermieden.

# $\bullet$

# **Die Abrechnung**

Bei den klassischen Anzeigen wird nach CPC (= Cost per Klick) abrechnet. D.h. es wird nicht für die Einblendung der Werbeanzeige (= Ad Impression / Impression), sondern erst beim Klick auf die Anzeige gezahlt. Doch wieviel kostet ein Klick überhaupt? Das hängt von 3 Faktoren ab:

- 1. Der maximale Klickpreis
- 2. Die Konkurrenz
- 3. Die Qualität der eigenen Anzeige

**Der maximale Klickpreis** wird selbst festgelegt. Damit kann sichergestellt werden, dass nicht mehr pro Klick bezahlt wird, als gewünscht. Der tatsächliche Klickpreis, der am Ende abgerechnet wird, liegt immer darunter, kann u.U. sogar deutlich niedriger sein.

Wie viel tatsächlich für einen Klick bezahlt wird, hängt von den anderen beiden Faktoren "Konkurrenz" und **"Qualität"** ab. Für jedes Keyword wird ein **Qualitätsfaktor** berechnet. Zur Ermittlung fließen Kriterien wie "erwartete Klickrate", "Anzeigenrelevanz" und die "Nutzererfahrung mit der Zielseite" mit ein.

Mit der Höhe des maximalen Klickpreises und dem Qualitätsfaktor wird der Anzeigenrang ermittelt:

## **Anzeigenrang = Maximaler Klickpreis \* Qualitätsfaktor**

Jetzt kann der tatsächliche CPC berechnet werden in Abhängigkeit von den Anzeigenrängen der Konkurrenz:

**Tatsächlicher CPC = (Anzeigenrang Nachfolger / eigener Qualitätsfaktor) + 0,01 €**

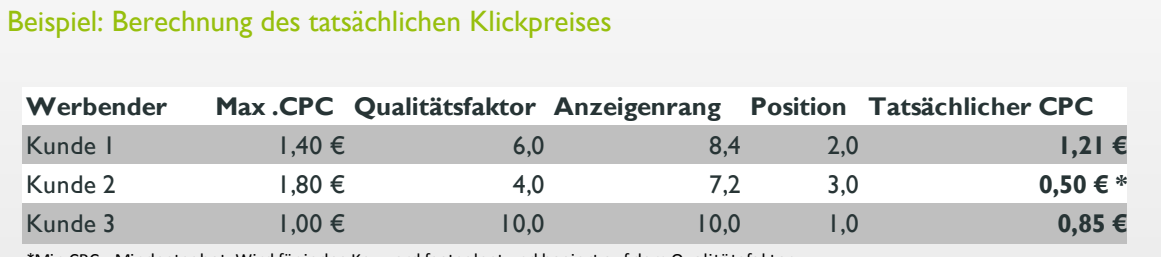

\*Min CPC = Mindestgebot. Wird für jedes Keyword festgelegt und basiert auf dem Qualitätsfaktor.

Das Beispiel zeigt, dass Kunde 2 trotz des höchstens Gebotes nur auf Rang 3 landet, begründet durch den niedrigen Qualitätsfaktor. Er muss jetzt nur das Mindestgebot zahlen, welches deutlich unter seinem selbst festgelegten maximalen Klickpreis liegt. Kunde 3 profitiert von seinem sehr guten Qualitätsfaktor. Trotz eines niedrigeren Gebotes und mit einem niedrigeren tatsächlichen Klickpreis erreicht er Platz 1.

Die Frage nach der Höhe des Klickpreises kann pauschal nicht beantwortet werden, da mehrere Faktoren Einfluss darauf haben. Bei niedriger Konkurrenz-Situation können Klickpreise von wenigen Cent ausreichen; bei sehr umkämpften Keywords können für einen Klick hingegen mehrere Euro anfallen. Vielmehr ist die Erhöhung der Anzeigenrelevanz entscheidend, um damit den Qualitätsfaktor positiv zu beeinflussen. Dies führt langfristig zu günstigeren Klicks und zu einer besseren Position trotz niedrigerer Klickpreise.

## **Gebotsstrategie**

In der Regel erhält die Anzeige an Position 1 die meisten Klicks. Das muss aber nicht immer der Fall sein. Zudem stellt sich die Frage, ob diese Klicks dann auch alle sinnvoll sind. Nutzer klicken gerne direkt auf den ersten Treffer, ohne die Anzeige genau gelesen zu haben. Passt das Angebot auf der Landeseite dann nicht, springen diese Besucher schnell wieder ab. Deswegen kann es sinnvoll sein, gezielt die Positionen dahinter zu belegen. Der Klickpreis kann dadurch deutlich niedriger und die Qualität der Besucher höher sein, da mehr ernsthaft interessierte Nutzer auf die Anzeige klicken.

Die Gebotsstrategie hängt natürlich auch immer vom Ziel ab. Ist nur die Anzahl der Besucher entscheidend, sollte die Position möglichst hoch sein. Sind dagegen Conversion-Ziele wichtig (wie z.B. der Verkauf in einem Online-Shop), können hintere Positionen bessere Werte (z.B. Kosten pro Verkauf) ergeben.

Beachten Sie, dass die ersten drei Anzeigeplätze direkt über den Suchergebnissen nur bei einer bestimmten Qualität belegt werden. Das maximale CPC-Gebot kann noch so hoch sein, wenn die Qualität nicht stimmt, wird die Anzeige immer nur auf der rechten Seite angezeigt.

Anzeigenerweiterungen werden allerdings hauptsächlich in den oberen 3 Suchergebnissen angezeigt. Sollen Anzeigenerweiterungen zum Einsatz kommen, muss die Qualität stimmen und das Gebot entsprechend so eingestellt sein, dass die ersten 3 Positionen erreicht werden.

#### Positionen testen

Erhöhen od. senken Sie den maximalen Klickpreis, um die Position einer Anzeige zu ändern (Voraussetzung: alle anderen Faktoren bleiben gleich). So können verschiedene Positionen getestet und der jeweilige Erfolg ausgewertet werden.

# **Das Displaynetzwerk**

In den meisten Fällen spricht man bei den bezahlten Suchanzeigen von der klassischen Google-Suche (dem Suchnetzwerk). Darüber hinaus gibt es das sogenannte Displaynetzwerk. Hier werden Anzeigen auf anderen Webseiten geschaltet. Die Betreiber dieser Webseiten haben sich dafür bei Google angemeldet.

Im Vergleich zum Suchnetzwerk ist die Klickrate extrem niedrig und liegt i.d.R. zwischen 0,02% - 0,2%. Zum Vergleich: Im Suchnetzwerk sollte die Klickrate über 1% liegen, je nach Keyword und Ausrichtung kann sie auch bis zu 20% betragen. Die niedrigen Klickraten im Displaynetzwerk sind nicht ungewöhnlich, erfordern aber unterschiedliche Strategien. Andererseits fallenz.B. die durchschnittlichen Klickpreise erheblich niedriger aus. Das Displaynetzwerk bietet sich in erste Linie für Brand-Effekte an, direkte Abverkäufe sind hingegen nur schwer zu erzielen. Im Gegensatz zum Suchnetzwerk bietet das Displaynetzwerk jedoch deutlich mehr Spielraum bei der Anzeigengestaltung:

- **Textanzeigen:** Klassische Anzeige wie in der Google-Suche
- **Image-Anzeigen:** statisch oder animiert, in verschiedenen Formaten (z.B. Skyscraper, Banner, Leaderboard, uvm.)
- **Rich Media-Anzeigen:** Image-Anzeigen mit interaktiven Elementen (z.B. Anzeige mit einem sich bewegenden Produktkarussell)
- **Videoanzeigen:** Video, dass direkt in der Anzeige wiedergegeben wird, vor allem für Anzeigen auf YouTube geeignet

Welches Anzeigenformat letztlich verwendet werden kann, hängt immer vom Webseiten-Betreiber und den auf seinen Seiten erlaubten Formaten ab. Es ist sinnvoll möglichst viele verschiedene Formate bereit zu stellen, damit gewährleistet wird, dass die eigenen Anzeigen auf den gewählten Seiten geschaltet werden.

Doch auf welchen Seiten werden die eigenen Anzeigen überhaupt geschaltet? Dafür gibt es wieder mehrere Möglichkeiten der Ausrichtung:

- **Placements:** Mit verschiedenen Filtermöglichkeiten können einzelne Seiten selbst gesucht und festgelegt werden. Das ist allerdings mühselig.
- **√ Themen:** Es können Kategorien aus einer Liste ausgewählt werden (z.B. "Gesundheit" oder "Nachrichten"). Anzeigen werden dann auf allen Seiten dieser Kategorien ausgeliefert.
- **Keywords:** Anhand von selbst definierten Keywords werden von Google themenrelevante Seiten ermittelt und für die Anzeigenschaltung verwendet.
- **Remarketing:** Es werden gezielt Nutzer angesprochen, die bereits auf der eigenen Seite waren. Dabei ist es unerheblich auf welcher Seite sie sich aktuell bewegen.
- **Kombinationen:** Sämtliche Ausrichtungsoptionen können miteinander kombiniert werden, um die Zielgruppe weiter einzugrenzen. Werden z.B. die Ausrichtungen "Placements" und "Remarketing" kombiniert, werden Anzeigen nur an Nutzer ausgeliefert, die sich auf den festgelegten Placements befinden und zudem bereits auf der eigenen Seite unterwegs waren.

Die Display-Anzeigen sind der Bannerwerbung sehr ähnlich und sollten aufgrund ihrer unterschiedlichen Wirkung im Vergleich zur Google-Suche getrennt eingesetzt werden. Nur so kann eine genaue Auswertung und Optimierung erfolgen.

# **Fazit Suchmaschinenwerbung**

Anzeigen in Suchmaschinen sind ein sehr effektives Mittel, um schnell Reichweite aufzubauen und unter den gewünschten Keywords direkt auf Seite 1 der Suche zu landen. Vor allem die Tatsache, dass Nutzer auf die eigene Seite genau in dem Moment gelenkt werden, wenn Sie von sich aus auf der Suche nach einem entsprechenden Produkt, einer Information oder Problemlösung sind, macht Suchmaschinenanzeigen sehr effektiv. Diese Form der Werbung wird nicht als störend oder aufdringlich, sondern eher als nützlich empfunden. Genau das unterscheidet diese Anzeigen von anderen Online-Werbeformen, wie z.B. Bannerwerbung oder E-Mail-Marketing. Deswegen werden bei den bezahlten Suchanzeigen meist auch die besten Conversion-Raten erzielt.

Das System der bezahlten Suchanzeigen ist sehr umfangreich. Die hier beschriebenen Möglichkeiten spiegeln nur einen Bruchteil dieser Thematik wider. Um das Budget möglichst effektiv einzusetzen, ist professionelle Hilfe ratsam.

# 3.3.2 Suchmaschinenoptimierung (SEO)

<span id="page-25-0"></span>Suchmaschinenoptimierung umfasst alle Maßnahmen, um in der organischen Suche (= klassische Suche) besser gelistet zu werden. Dabei spielen mehr als 100 verschiedene Faktoren eine Rolle. Aus all diesen Faktoren wird der sogenannte Suchalgorithmus entwickelt, der bei jeder Suchmaschine unterschiedlich ist. Deswegen werden bei Google und Yahoo zum gleichen Keyword unterschiedliche Seiten als Treffer in der Ergebnisliste angezeigt.

Welche Faktoren dabei mit einfließen und wie die Gewichtung ist, weiß nur die Suchmaschine selbst und hütet dieses Geheimnis auch sehr gut. Durch Untersuchungen, Tests und Informationen von den Suchmaschinen selbst ist allerdings bekannt, worauf Suchmaschinen Wert legen. Daraus lassen sich Maßnahmen ableiten, die zu einem besseren Ranking führen.

Einige der wichtigen Rankingfaktoren können beeinflusst werden, andere leider nicht. Deswegen ist es auch nicht immer möglich zu den gewünschten Suchbegriffen in die Top10 der Suchergebnisse zu kommen. Aber nur diese sind entscheidend. Denn Studien zeigen, dass ca. 85% aller Nutzer nicht auf die zweite Seite der Suchergebnisse klicken. Nutzer, die auf Seite 1 nicht das gewünschte Ergebnis finden, ändern stattdessen eher die Suchanfrage und grenzen diese weiter ein.

Grundsätzlich sollte bei der Suchmaschinenoptimierung immer im Hinterkopf behalten werden, dass die Suchmaschinen bestrebt sind, die besten Suchergebnisse anzuzeigen. Nur wenn Nutzer mit den Ergebnissen der Suchmaschine zufrieden sind, werden sie diese auch weiterhin nutzen. Aus diesem Grund werden in der Regel alle Maßnahmen auf der eigenen Webseite zur Verbesserung der Nutzerfreundlichkeit ebenso positiv von Suchmaschinen bewertet und führen zu besseren Rankings.

Suchmaschinenoptimierung ist ein langjähriger Prozess. Ergebnisse können weder garantiert, noch innerhalb von wenigen Tagen oder Wochen sichtbar werden. Es kann teilweise Monate dauern, bis der gewünschte Effekt einsetzt.

# **Vor dem Start**

Wie bei den bezahlten Suchanzeigen sollte auch bei der Suchmaschinenoptimierung vorher genau überlegt werden, welche Keywords am besten geeignet sind. Dabei sind vor allem 3 Überlegungen entscheidend:

- 1. Wird nach diesem Keyword überhaupt gesucht?
- 2. Wie groß ist die Wahrscheinlichkeit, dass ein Nutzer bei Eingabe des gewählten Keywords Interesse an meinem Produkt / meiner Dienstleistung hat?
- 3. Wie groß ist die Konkurrenz bei diesem Keyword? Besteht überhaupt die Chance auf Seite 1 bei den Suchergebnissen zu kommen?

Vor allem vor dem Hintergrund, dass Suchmaschinenoptimierung viel Arbeit erfordert und nur langfristig wirkt, sollten die Keywords mit Sorgfalt ausgewählt werden. Es wäre fatal, wenn nach zwei Monaten festgestellt wird, dass die eigene Seite zwar bei einem Keyword weit oben in den Rankings auftaucht, aber keine Nutzer auf das Suchergebnis klicken bzw. klicken, aber im Anschluss keine Interaktion mit der Webseite durchführen (z.B. keinen Umsatz generieren).

Zu Beginn bietet es sich deshalb an mit bezahlten Suchanzeigen (SEA) zu starten. Hier werden schnell Ergebnisse erzielt und die erfolgreichen und umsatzbringenden Keywords können ermittelt werden. Diese Keywords können anschließend bei der Suchmaschinenoptimierung übernommen werden.

Neben den Keywords sollte auch die Konkurrenz-Situation berücksichtigt werden. Dazu gibt es entsprechende SEO-Tools (siehe unten), die Richtwerte für die Konkurrenz-Situation angeben und als Orientierungshilfe dienen. Bei zu großer Konkurrenz sollte immer abgewägt werden, ob sich der Aufwand für das ausgewählte Keyword lohnt.

# **Wichtige Rankingfaktoren**

Bei der Suchmaschinenoptimierung werden zwei Bereiche unterschieden:

- **Onpage-Maßnahmen =** Alle Maßnahmen, die auf der eigenen Seite durchgeführt werden.
- **Offpage-Maßnahmen** = Alle Maßnahmen außerhalb der eigenen Seite.

Grundsätzlich können Unterseiten für mehrere Keywords bzw. Suchanfragen optimiert werden. Es ist allerdings ratsam eine Seite auf möglichst wenig Keywords zu optimieren, da sich ansonsten die ganze Kraft der Seite auf mehrere Keywords verteilt und u.U. dann beide zwar auf Seite 2 der Suchergebnis-Liste zu finden sind, aber keines davon auf Seite 1. Lesen Sie mehr zu den einzelnen Rankingfaktoren im Anhang "[Rankingfaktoren](#page-40-0)".

#### **Weniger ist manchmal mehr**

Häufig ist es sinnvoller, bei spezielleren Keywords weit oben vertreten zu sein als bei allgemeineren Keywords im Mittelfeld aufzutauchen. Vor allem das Erreichen von Position 1 kann sehr wertvoll sein, denn nur dann werden Unternehmen mitunter auch als Marktführer wahrgenommen. Je höher die Position, desto höher ist im Normalfall auch die Klickrate. Speziellere Keywords haben den Vorteil, dass Nutzer schon genauer wissen, wonach sie suchen. Entsprechend ist die Wahrscheinlichkeit eines Abschlusses höher.

### **Tools**

Es gibt zahlreiche Tools (z.B. Sistrix, Searchmetrics), die bei der Auswertung und Entwicklung der Sichtbarkeit unterstützen und wichtige Tipps geben. Mit diesen Tools können aber nicht nur die eigenen Seiten, sondern auch die Seiten der Konkurrenten sowie deren Keywords ausgewertet werden. Dies stellt eine wertvolle Hilfe zum Start und zur richtigen Auswahl der eigenen Keywords dar.

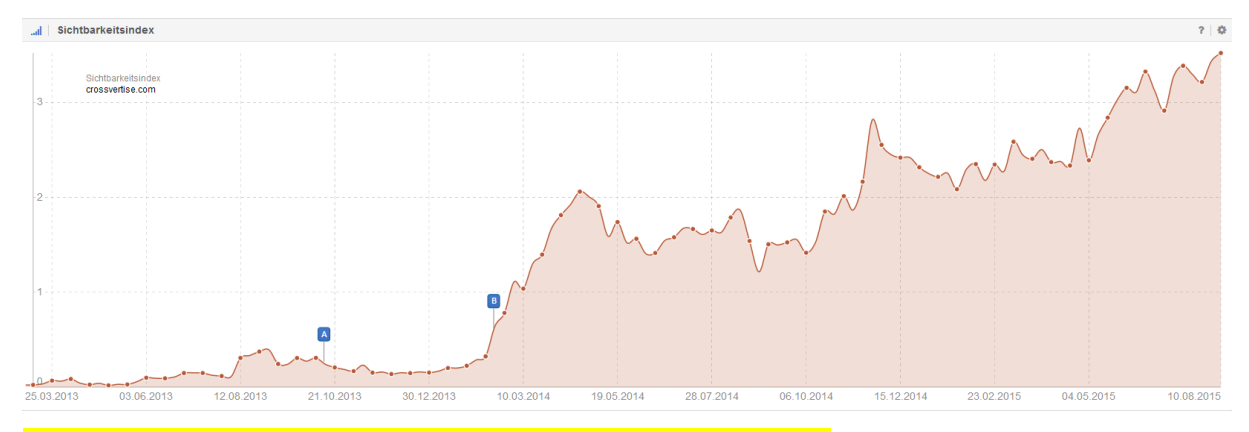

**Beispiel:** Sichtbarkeitsverlauf von crossvertise.com, Quelle: www.sistrix.de

# **Fazit Suchmaschinenoptimierung**

Suchmaschinenoptimierung ist weit mehr als nur Keywords auf eine Seite zu packen und zu hoffen, dass Suchmaschinen die Seite dann als wichtig einstufen. Es spielen sehr viele Faktoren eine Rolle. Einige davon können auch nur teilweise beeinflusst werden, wie z.B. die Größe eines Internetauftritts. Bei der Suchmaschinenoptimierung ist es wichtig sich selbst darüber im Klaren zu sein, unter welchen Begriffen man gefunden werden möchte, um dafür die entsprechenden Inhalte bereitzustellen. Dabei sollte immer der Nutzer im Mittelpunkt stehen. Er soll die Seite lesen und mit ihr interagieren. Suchmaschinen verbessern ihren Suchalgorithmus ständig und sind immer besser in der Lage, nutzerfreundliche Seite von schlechten Seiten zu unterscheiden.

Zudem werden zur Bewertung auch Erfahrungen mit der Zielseite herangezogen. Vor allem Google kann durch die weit verbreitete Nutzung seines Analyse-Tools "Google Analytics" gut erkennen, ob Nutzer längere Zeit auf der Zielseite verbringen oder nicht. Wenn Google feststellt, dass sich Nutzer intensiv mit einer Seite beschäftigen, hat das höchstwahrscheinlich auch positive Auswirkungen auf das Ranking.

# 3.4 Affiliate Marketing

<span id="page-29-0"></span>Affiliate Marketing ist ein provisionsbasiertes Bezahlmodell für Onlinewerbung. Die Vergütung für die Schaltung von Werbemaßnahmen wird im Affiliate Marketing anhand der Leistungen für den Werbetreibenden berechnet. Diese Art von leistungsbasiertem, digitalem Marketing wird auch als Performance Marketing bezeichnet. Der Werbetreibende, der bei Affiliate-Modellen in der Regel ein Onlinehändler oder -dienstleister ist, wird **Merchant** genannt. Der Werbeflächenanbieter wird als **Affiliate** bezeichnet.

Die Vermittlung zwischen Affiliate und Merchant findet normalerweise auf der Plattform eines **Affiliate-Netzwerks** statt. Dieses ermöglicht die einfache Auswahl von Partnerprogrammen für Affiliates und übernimmt die technische Bereitstellung der Werbemittel (Ad Server). Auch die Leistungsmessung und Abrechnung der Kampagnen ist eine Dienstleistung des Affiliate-Netzwerkbetreibers. Für die Vermittlung und Leistungserbringung verlangen Affiliate-Netzwerke vom Merchant meist einmalige Einrichtungsgebühren sowie fortlaufende Provisionen (abhängig von der Auszahlung an den Affiliate). Diese Gebühren werden ihm zusätzlich zur marktüblichen Provision von 30% auf alle Auszahlungen an Affiliates in Rechnung gestellt.

# Der Merchant ...

- . ... ist Werbungtreibender.
- ... möchte sein Angebot auf anderen Seiten vermarkten
- ... zahlt erfolgsabhängige Prämien an den Affiliate.

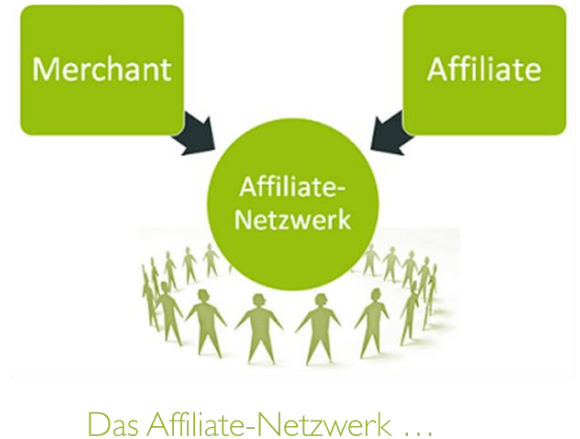

# Der Affiliate ...

... ist Werbeflächenanbieter. ... wählt nach gebotener Vergütung und Attraktivität der Werbemittel passende

Angebote selbst aus.

- ... vermittelt zwischen Affiliate und Merchant.
- ... übernimmt technische Bereitstellung und Leistungsmessung.
- ... erhält einen Anteil der Provision.

Da die Vergütung nur gegen Umsätze oder messbare Leistungen erfolgt, wird das Risiko einer Werbekampagne für den Merchant deutlich reduziert. Entsprechend wächst das Risiko für Affiliates, weshalb sie Partnerprogramme nicht nur nach den gebotenen Vergütungen, sondern auch nach der Attraktivität des Merchants und der Gestaltung der Werbemittel auswählen, um die besten Ergebnisse zu erzielen. Dies erzeugt einen Druck auf die Merchants, ihre Werbung besonders ansprechende zu gestalten.

Zu den größten und bekanntesten Affiliate-Netzwerken in Deutschland zählen **Zanox** und **affilinet**.

# **Abrechnungsmodelle im Affiliate Marketing**

- **Pay-per-Click (PPC):** Hier wird der Affiliate für jeden Klick eines Users auf einen Werbelink bezahlt. Problematisch hierbei ist zum einen, dass keine Aussage über die Qualität des Besucherstroms getroffen werden kann und dass sogenannter [Klickbetrug m](https://www.crossvertise.com/informieren/hilfe/glossar/#c1623)öglich ist.
- **Pay-per-Lead (PPL):** Zu einer Provisionszahlung kommt es, wenn ein User einem Link auf die Seite des Merchants folgt und sich dort anmeldet oder eine Kontaktaufnahme startet.
- **Pay-per-Sale (PPS):** In diesem Modell wird eine Zahlung fällig, wenn der Kunde einem Link folgt und dadurch auf der Seite des Merchants einen Kauf oder eine Zahlung tätigt. Die Provisionen können dabei entweder einen fixen Wert aufweisen, prozentual an den Umsätzen gemessen oder nach Warengruppen getrennt berechnet werden. Dieses Modell bietet für den Merchant die größte Planungssicherheit.
- Möglich sind oft auch **Kombinationen** der oben genannten Modelle oder eine Bezahlung nach weiteren Kriterien.

Affiliate-Marketing lohnt sich allerdings erst bei größeren Budgets. So kann allein die Anmeldung zu einem Affiliate-Netzwerk abhängig vom Netzwerk schon mehrere Tausend Euro kosten. Es gibt natürlich auch günstige Netzwerke. Diese verfügen dann meist aber nicht über die große Anzahl an Affiliates. Vor allem bei Unternehmen mit ganz speziellen Nischen-Zielgruppen spielt Affiliate-Marketing meist keine große Rolle.

# <span id="page-31-0"></span>4 Intermedialer Vergleich

Sowohl die Presse als auch werbetreibende Unternehmen sind sich einig, dass die Verbindung von verschiedenen Werbemaßnahmen sehr wichtig ist. Mit der Verknüpfung von strategisch aufeinander abgestimmten Medien sollen spezifische Einzelstärken der jeweiligen Medien zusammengeführt und somit einen höherer Werbeerfolg erzielt werden.

Studien haben ergeben, dass 75% der deutschen Unternehmen zwei oder mehrere Medien für Ihre Kampagne verwenden. Kein Wunder – durch den Einsatz einer crossmedialen Werbekampagne resultiert eine signifikante Steigerung zentraler Werbewirkungskriterien. Der Einsatz von Onlinewerbung wirkt sich dabei insbesondere auf die Steigerung des Absatzes sowie des Return-on-Investment aus.

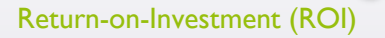

Gibt das Verhältnis zwischen eingesetztem Budget und erzielten Gewinn an.

Onlinewerbung ist im langfristigen Wirkungsbereich ein hocheffizientes Medium und stellt einen entscheidenden Bestandteil in jedem Media-Mix dar. Neben positiven Auswirkungen auf die eigenen Absatz- und ROI-Werte, unterstützen Online-Maßnahmen auch die Effizienz anderer Medien einer Kampagne. Egal ob Plakat-, Radio-, TV- oder Printwerbung: Nutzer erwarten weitere Informationen im Internet zu finden und suchen gezielt danach.

Für eine optimale Werbewirkung werden sich in Zukunft deswegen vor allem Kombinationen aus klassischen Werbemitteln, wie Plakat, TV oder Print mit interaktiven und digitalen Werbeträgern (Online und Mobile) durchsetzen.

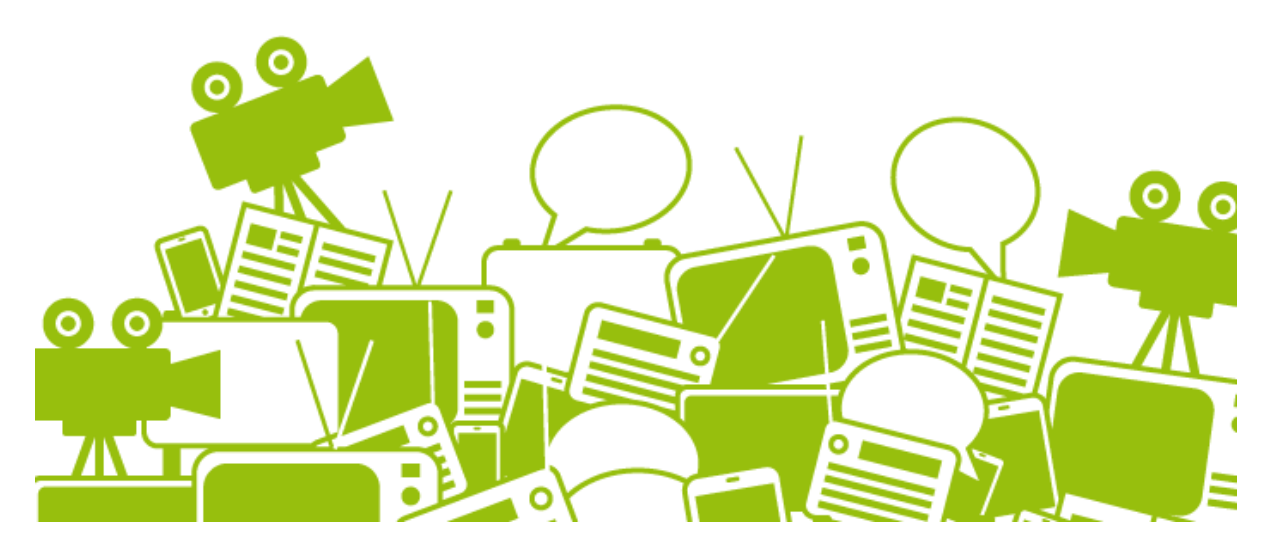

# <span id="page-32-1"></span><span id="page-32-0"></span>5 Tipps und Tricks

# 5.1 Vorlaufzeiten

Im Vergleich zu anderen Medien wie TV, Plakat oder Radio haben Online und Mobile wohl die geringsten Vorlaufzeiten. Eine Banner-Werbefläche ist schnell gebucht. Trotzdem muss berücksichtigt werden, dass der entsprechende Banner und evtl. sogar die passende Landeseite erstellt werden müssen. Wird das firmenintern durchgeführt, kann es innerhalb weniger Tage oder sogar Stunden umgesetzt werden. Sobald externe Grafiker oder Programmierer ins Spiel kommen, kann es je nach Anbieter und Anforderungen jedoch auch mehrere Tage oder Wochen bis zur Umsetzung dauern. Das ist vor allem wichtig, wenn Online-Werbung zu einem festen Termin (z.B. zur Bewerbung eines Konzertes) geplant ist.

# <span id="page-32-2"></span>5.2 Mindestbudget

Viele Anbieter legen ein Mindestbudget fest. Eine Buchung unter diesem Mindestbudget ist dann nicht möglich. Bei Bannerwerbung liegt das Mindestbudget typischerweise bei etwa 1.500 €. Es kann natürlich je nach Anbieter auch höher oder niedriger ausfallen. Grundsätzlich ist eine Buchung unterhalb des Mindestbudgets für beide Seiten nicht sinnvoll. Der Anbieter hat meist einen Einrichtungsaufwand, der das Mindestbuchungsvolumen notwendig macht. Auf der anderen Seite sind für den Werbetreibenden bei einem zu geringen Budget keinerlei Auswirkungen spürbar. Dies macht eine anschließende Beurteilung bzw. Bewertung der Maßnahme nahezu unmöglich.

# <span id="page-32-3"></span>5.3 Testen

Online-Werbung zeichnet sich durch eine sehr gute Messbarkeit aus, wodurch jede Maßnahme im Anschluss sehr gut beurteilt werden kann. Diese Tatsache sollte so gut wie möglich genutzt werden, um die eigenen Maßnahmen zu optimieren. Dabei gibt es mehrere Test-Möglichkeiten, die Sie zur Optimierung Ihrer Online-Werbemaßnahme nutzen sollten. Denn auch wenn man denkt seine Nutzer zu kennen, so erlebt man immer wieder Überraschungen. Wie Nutzer letztlich wirklich ticken, kann nicht anhand weniger Meinungen pauschal festgestellt werden. Stattdessen geben entsprechende Tests entscheidende Aufschlüsse über das Verhalten der Nutzer und bilden die Grundlage für eine gute Optimierung im Online-Bereich.

Der klassische A/B-Test ist die meistverwendete Variante. Der Traffic wird gesplittet und jeweils zu 50% auf zwei verschiedene Werbemittel geleitet. Zu beachten ist dabei aber, dass möglichst immer nur ein Element des Werbemittels getestet wird. Wenn mehrere Änderungen auf einmal getestet werden, lässt sich hinterher nicht genau ermitteln, was den Erfolg oder Misserfolg der Kampagne letztlich ausgemacht hat.

Des Weiteren sollte man stets beachten, dass eine aussagekräftige Menge getestet wird. Dabei ist weniger interessant wie lange ein Banner läuft, sondern viel mehr, wie viele Impressions und Klicks ein Banner erzeugt hat.

# Beispiel: Testen von verschiedenen Bannermotiven

<span id="page-33-0"></span>Die klassische Testvariante beim A/B-Test sind 2 unterschiedliche Banner-Motive.

# **Kampagne gefloppt?** licht mit uns!

Beispiel-Bannermotiv 1: Quelle crossvertise GmbH

# **Gratis Download schon geholt?**

Beispiel-Bannermotiv 2: Quelle crossvertise GmbH

Die gebuchte Online-Werbung wird zu jeweils 50% auf zwei Banner verteilt. Beide Banner sollten dabei auf die gleiche Landeseite verweisen. Es kann ansonsten nicht nachvollzogen werden, ob das Banner-Motiv die falschen Nutzer zum Klicken animiert oder ob die Landeseite der Grund für die schlechtere Conversion-Rate ist.

<span id="page-33-1"></span>Bei der Bewertung dieses Bannertests sind zwei Kennzahlen wichtig: Die Klickrate und die Conversion-Rate. Anhand der Klickrate erkennt man, welches Banner-Motiv besser beim Nutzer ankommt. Eine höhere Klickrate bedeutet aber nicht automatisch, dass der Banner auch besser ist. Es besteht schließlich auch die Möglichkeit, dass mit diesem Banner-Motiv falsche Erwartungen geweckt werden und nicht die richtigen Nutzer angesprochen werden. Deswegen lohnt es sich immer die Conversion-Rate der Besucher zu ermitteln. Diese gibt hauptsächlich Auskunft über die Qualität der Besucher. Daneben lassen sich auch Kennzahlen wie "Absprungrate" und "Seiten/Sitzung" als zusätzliche Hinweise auf die Besucherqualität heranziehen.

# Beispiel: Testen von verschiedenen Landeseiten

<span id="page-34-0"></span>Eine weitere Möglichkeit besteht darin, verschiedene Landeseiten zu testen. Ebenfalls in einem A/B-Test wird dabei in beiden Fällen das gleiche Banner-Motiv verwendet, um sicherzustellen, dass auch die gleiche Nutzergruppe auf das Banner klickt. Anschließend werden die Nutzer allerdings zu jeweils

50% auf zwei verschiedene Landeseiten geleitet. Damit lässt sich herausfinden, welche Landeseite besser funktioniert. Die Seiten könnten beispielsweise so aufbereitet sein, dass eine Seite eher auf Inhalten basiert und mit Informationen dient. Die zweite Landeseite könnte dagegen mit mehr Bildern und Emotionen arbeiten. Theoretisch können auch beide Landeseiten nahezu identisch sein und sich lediglich durch den "Call-To-Action" unterscheiden.

# Call-To-Action

Element, welches zu einer Handlung auffordert. Der Nutzer wird dadurch animiert, eine vom Seitenbetreiber gewünschte Handlung auszuführen (z.B. auffälliger Button mit der Aufschrift "Jetzt kaufen" / "Jetzt informieren")

**Tipp:** Ein Landeseiten-Test ist nicht nur bei Bannerwerbung, sondern ebenso bei E-Mail-Marketing oder bezahlten Suchanzeigen möglich.

# 5.3.3 Beispiel: Testen von verschiedenen Textanzeigen

<span id="page-34-1"></span>Ähnlich wie bei Banner-Motiven können auch bezahlte Suchanzeigen einem Test unterzogen werden. Die später getätigten Interaktionen auf der Webseite (Conversions) können dabei exakt den einzelnen Anzeigen zugeordnet werden. Somit lässt sich auch hier sehr gut feststellen, welche Anzeige die meisten Klicks und welche Anzeige die meisten Verkäufe einbringt. Ist das Ergebnis eindeutig, kann die schlechtere Anzeige jederzeit pausiert, eine neue Anzeige erstellt und gegen die bisher bessere Anzeige getestet werden. Damit kommt man Schritt für Schritt der optimalen Anzeige immer näher.

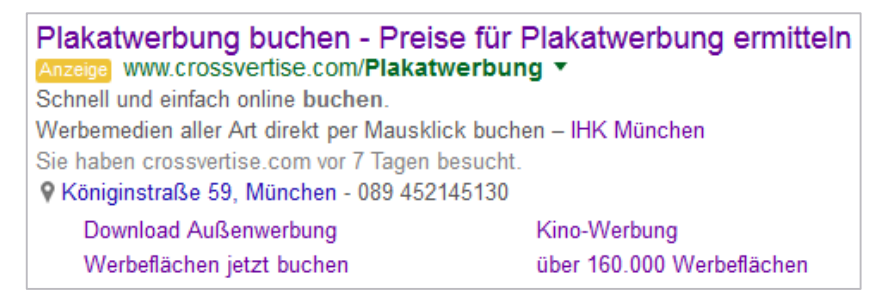

**Beispiel:** Textanzeige 1 zum Keyword "Plakatwerbung buchen"

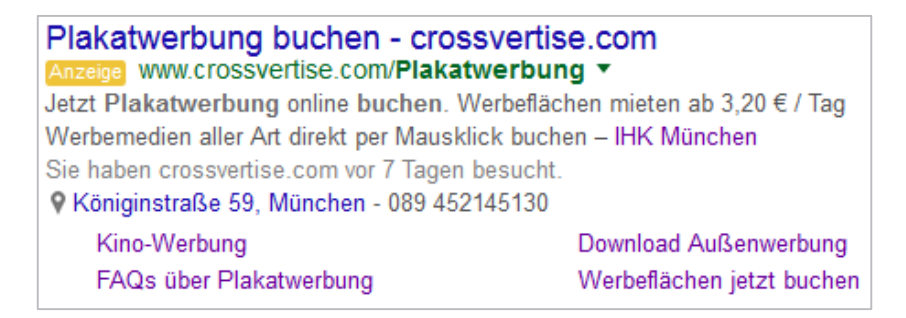

Beispiel: Textanzeige 2 zum Keyword "Plakatwerbung buchen"

# <span id="page-35-0"></span>5.4 Besucher-Auswertung mit Google-Analytics

Wie bereits erwähnt, ist Online-Werbung sehr gut messbar. Doch wie genau funktioniert das? Dazu gibt es diverse Tools auf dem Markt. Wirklich gute Programme kosten meist viel Geld, die kostenlosen Programme leisten i.d.R. nicht so viel. Mit "Google-Analytics" stellt Google eine kostenlose Alternative zur Verfügung, mit der gleichzeitig sehr viele Auswertungen möglich sind. Darum ist Google-Analytics sehr beliebt und weit verbreitet, selbst bei großen Unternehmen. Es erweist sich vor allem in Kombination mit anderen Google-Produkten, wie Google-AdWords, als äußerst praktisch und nützlich. So ist ein direkter Austausch der Daten zwischen Google-Produkten natürlich Standard und Zugriffe über Google-Anzeigen können damit noch besser ausgewertet werden.

| Google Analytics          | Berichte<br>Personalisieren<br>Startseite<br>Verwalten              |                                                                    | crossvertise@googlemail.com<br>$\ddot{\Omega}$<br>đ<br>crossvertise.com - https://www.cross<br>$\mathcal{L}$<br>2) Crossvertise - Standard |
|---------------------------|---------------------------------------------------------------------|--------------------------------------------------------------------|----------------------------------------------------------------------------------------------------|
| Q. Berichte & mahr finden | ×<br>Zielgruppenübersicht                                           |                                                                    | 22.07.2015 - 20.08.2015                                                                                                    |
| <b>III</b> Dashboards     | E-Mail Export + Zum Dashboard hinzufügen Verknüpfung                |                                                                    | $\blacksquare$                                                                                                    |
| +--- Verknüpfungen        | Alle Sitzungen<br>100.00%                                           | + Segment hinzufügen                                               |                                                                                                    |
| Radar-Ereignisse          | Übersicht<br>Stzungen w im Vergleich zu Messwert auswählen          |                                                                    | Stündlich Tag Woche Monat                                                                                                    |
| <b>O</b> Echtzeit         | · Sitzungen                                                         |                                                                    |                                                                                                    |
| ini Zelgruppe             | 2.000                                                               |                                                                    |                                                                                                    |
| Akquisition               | 1.000                                                               |                                                                    |                                                                                                    |
| <b>In</b> Verhalten       | 29. Jul                                                             | 5. Aug.<br><b>CONTRACT</b>                                         | 12. Aug.                                                                                                    |
| Conversions               | Nutzer<br>Seitenaufrufe<br>Sitzungen<br>38,890<br>30.607<br>137.221 | Durchschnittl. Sitzungsdauer<br>Seiten/Sitzung<br>3,53<br>00:02:26 | New Visitor <b>Returning Visitor</b><br>Absprungrate<br>36,35 %                                                                            |
|                           | Neue Sitzungen in %<br>73,92 %                                      |                                                                    |                                                                                                    |
|                           | <b>Demografische Merkmale</b>                                       | Sprache                                                            | Sitzungen % Sitzungen                                                                                                    |
|                           | Sprache<br>$\rightarrow$                                            | $1$ . de                                                           | 56.39 %<br>21.931                                                                                                    |
|                           | Land                                                                | $2.$ de-de                                                         | 34,96 %<br>13.596                                                                                                    |
|                           | <b>Stadt</b>                                                        | $3.$ en-us                                                         | 1.917 4.93 %                                                                                                    |
|                           | System                                                              | $4.$ en                                                            | 328   0.84 %                                                                                                    |
|                           | Browser                                                             | 5. c                                                               | 192   0.49 %                                                                                                    |

**Ausschnitt:** Google-Analytics von der Seite [www.crossvertise.com](http://www.crossvertise.com/)

Die Einrichtung ist schnell erledigt. Für jede Seite, die erfasst werden soll, wird eine sogenannte "Property" im Analytics-Konto angelegt. Daraufhin erhält man von Google einen Tracking-Code, der in die eigene Webseite eingebunden werden muss. Google unterstützt dabei mit entsprechenden Anleitungen. Eine Einbindung des Tracking-Codes ist nur für Personen möglich, die Zugriff auf die entsprechende Webseite haben und dort Änderungen durchführen können.

Ist der Tracking-Code richtig eingebunden, werden ab sofort Daten erfasst und Auswertungen können durchgeführt werden. Der Umfang der Auswertungen ist dabei sehr groß und umfasst neben einer Echtzeitanalyse auch folgende Bereiche:

- **Zielgruppe:** Hier erhalten Sie nähere Informationen zu Ihrer Zielgruppe, wie z.B. demografische und geografische Merkmale, Interessen, verwendete Technologien etc.
- **Akquisition:** Die Akquisitionsberichte stellen einen Zugang zum ABC-Zyklus (Akquisition-Besucherverhalten-Conversion) Ihrer Kunden zur Verfügung: wie Sie Nutzer akquirieren, ihr Verhalten auf der Website nach der Akquisition sowie ihre Conversion-Muster.
- **Verhalten:** Hier erfahren Sie u.a. mehr zu Websitegeschwindigkeit, Seitenzugriffen, dem Verhaltensfluss, relevanten Suchbegriffen sowie wichtigen Ereignissen.
- **Conversion:** Hiermit können Sie z.B. die festgelegten Ziele analysieren und Ihre E-Commerce-Geschäfte detailliert betrachten.

Richtig eingesetzt sind umfangreiche und tiefgreifende Auswertungen möglich. Durch das Erstellen eigener, individueller Dashboards lassen sich die wichtigsten Kennzahlen auf einer Seite übersichtlich zusammenfassen. So hat man alles auf einen Blick und kann sich zudem die Auswertungen als Bericht per E-Mail regelmäßig zuschicken lassen.

# <span id="page-37-0"></span>6 Kennzahlen

Damit Online-Werbemaßnahmen richtig interpretiert werden können, ist es wichtig die entsprechenden Kennzahlen zu kennen. Anbei eine Übersicht:

## **Abmelderate**

Bei der Abmelderate wird erfasst, wie viel Prozent der Empfänger einer E-Mail sich anschließend abgemeldet haben.

## **Ad-Impression** (AI)

Ad-Impression bzw. Impression bezeichnet die Anzahl der Einblendungen einer Onlinewerbung.

## **Aufenthaltszeit**

Es ist nicht nur wichtig, wie viele Nutzer auf die Seite kommen, sondern ebenso wie intensiv sie sich mit der Seite beschäftigen. Darüber gibt die Aufenthaltszeit Aufschluss. Ist die Aufenthaltszeit zu gering, kommen entweder Nutzer auf die Seite, die an dem Inhalt gar nicht interessiert sind. Oder die Seite ist nicht spannend genug aufbereitet.

#### **Bounce-Rate** (Absprungrate)

Die Bounce-Rate bzw. Absprungrate gibt an wie viele Nutzer eine Webseite direkt auf der Einstiegsseite wieder verlassen ohne weitere Klicks bzw. Seitenaufrufe zu tätigen. Finden Nutzer in kurzer Zeit nicht das, wonach sie suchen, verzeichnen Websites oft eine hohe Bounce-Rate. Das kann in erster Linie 2 Gründe haben: Entweder sind die falschen Inhalte auf der Seite oder es werden mit Online-Maßnahmen die falschen Nutzer auf die Seite geholt.

Die Bounce-Rate gibt es auch im E-Mail-Marketing. Hier stellt Hier wird mit der Bounce-Rate ermittelt, wie viele E-Mails nicht zugestellt werden konnten. Dabei gibt es die Unterscheidung zwischen **Soft-Bounces** und **Hard-Bounces**. Soft-Bounces können nur vorübergehend nicht zugestellt werden, Hard-Bounces dagegen können grundsätzlich nicht mehr zugestellt werden.

# **Click-Through-Rate** (CTR)

Die Click-Through-Rate (dt. Klickrate) gibt es Verhältnis von Klicks auf eine Landeseite zur Anzahl der Anzeigeneinblendungen an.

#### **Conversions**

Als Conversions werden bestimmte Aktionen bezeichnet. Das ist oftmals der Kauf eines Produktes. Es können aber auch Aktionen wie die Anmeldung zu einem Newsletter oder ein PDF-Download sein.

#### **Conversion-Rate**

Die Conversion-Rate (CR) gibt dass prozentuale Verhältnis zwischen Besuchern (oder Klicks) und den erreichten Conversions an. Die Steigerung der Conversion-Rate sollte ein erstrebenswertes Ziel sein. Denn damit erreicht man mit dem gleichen Budget-Einsatz mehr Abschlüsse.

## **CPA** (Cost per Action/Aquistion)

Beim CPA-Modell handelt es sich um ein Vergütungssystem, bei dem eine bestimmte Aktion vergütet wird. Diese sehr allgemeine Bezeichnung lässt dabei viele Möglichkeiten zu, z.B. der Download eines Whitepapers, die Anmeldung zu einem Newsletter oder das Registrieren auf einer Webseite.

#### **CPC** (Cost per Click)

CPC ist eine weit verbreitete Abrechnungsmethode vor allem bei den bezahlten Suchanzeigen und gibt die Kosten an, die ein Klick verursacht hat.

## **CPL** (Cost per Lead)

CPL gibt die Kosten pro gewonnenem Lead an. Bei diesem Abrechnungsmodell wird zumeist eine Kontaktaufnahme, Teilnahme am Gewinnspiel oder das Ausfüllen eines Formulars vergütet.

# **CPM** (Cost per Mille)

Bei dieser Abrechnungsmethode werden Vergütungen pro tausend Kontakte abrechnet. Dieses Modell wird auch als TKP bezeichnet.

#### **CPO** (Cost per Order)

Gibt die Kosten pro Auftrag/Bestellung an. Diese Vergütung ist vor allem im Affiliate-Bereich weit verbreitet. Meist wird ein prozentualer Wert festgelegt, z.B. 10% vom Warenkorb. Es gibt auch die Möglichkeit einer festen Vergütung, z.B. 10,00 € pro Bestellung, unabhängig von der Höhe des Warenkorbs. Diese Variante wird allerdings eher selten eingesetzt und stattdessen das Modell "CPL" verwendet.

#### **Leads**

Als Lead wird im Onlinemarketing die Gewinnung eines neuen Kontaktes bezeichnet, z.B. die Gewinnung einer E-Mail-Adresse für das E-Mail-Marketing.

# **Öffnungsrate**

Die Öffnungsrate beschreibt im E-Mail-Marketing die Anzahl der Nutzer, die eine E-Mail geöffnet haben.

# **Page-Impressions (Seitenaufrufe)**

Gibt die Gesamtzahl der aufgerufenen Seiten an. Dabei wird jede aufgerufene Seite (URL) gezählt. Ein Besucher kann mehrere Page-Impressions auslösen.

# **Seiten/Visit**

Gibt die durchschnittliche Anzahl von aufgerufenen Seiten pro Seitenbesuch an. Je höher der Wert, desto intensiver beschäftigt sich ein Nutzer mit der Seite.

# **TKP**

Tausend-Kontakt-Preis gibt an, welcher Kosteneinsatz notwendig ist, um tausend Kontakte in der Zielgruppe zu erreichen.

# **Visits**

Die Visits entsprechen der Anzahl der Besuche auf einer Seite. Ein Besucher (Visitor) kann pro Tag mehrere Visits (Besuche) tätigen.

# **Visitors**

Damit werden alle Besucher einer Seite bezeichnet. Kommt ein bestimmter Besucher in dem ausgewählten Zeitraum mehrmals auf die Seite, wird er auch mehrfach gezählt.

# **Unique Visitors / Unique Users**

Die Unique Visitors dagegen sind die einzigartigen Besucher. Mehrfach-Besuche einzelner Nutzer werden hier ausgefiltert. Somit erhält man genaue Informationen über die Reichweite einer Webseite.

# <span id="page-40-0"></span>7 Anhang

# **Anhang 1: Übersicht Bannerformate**

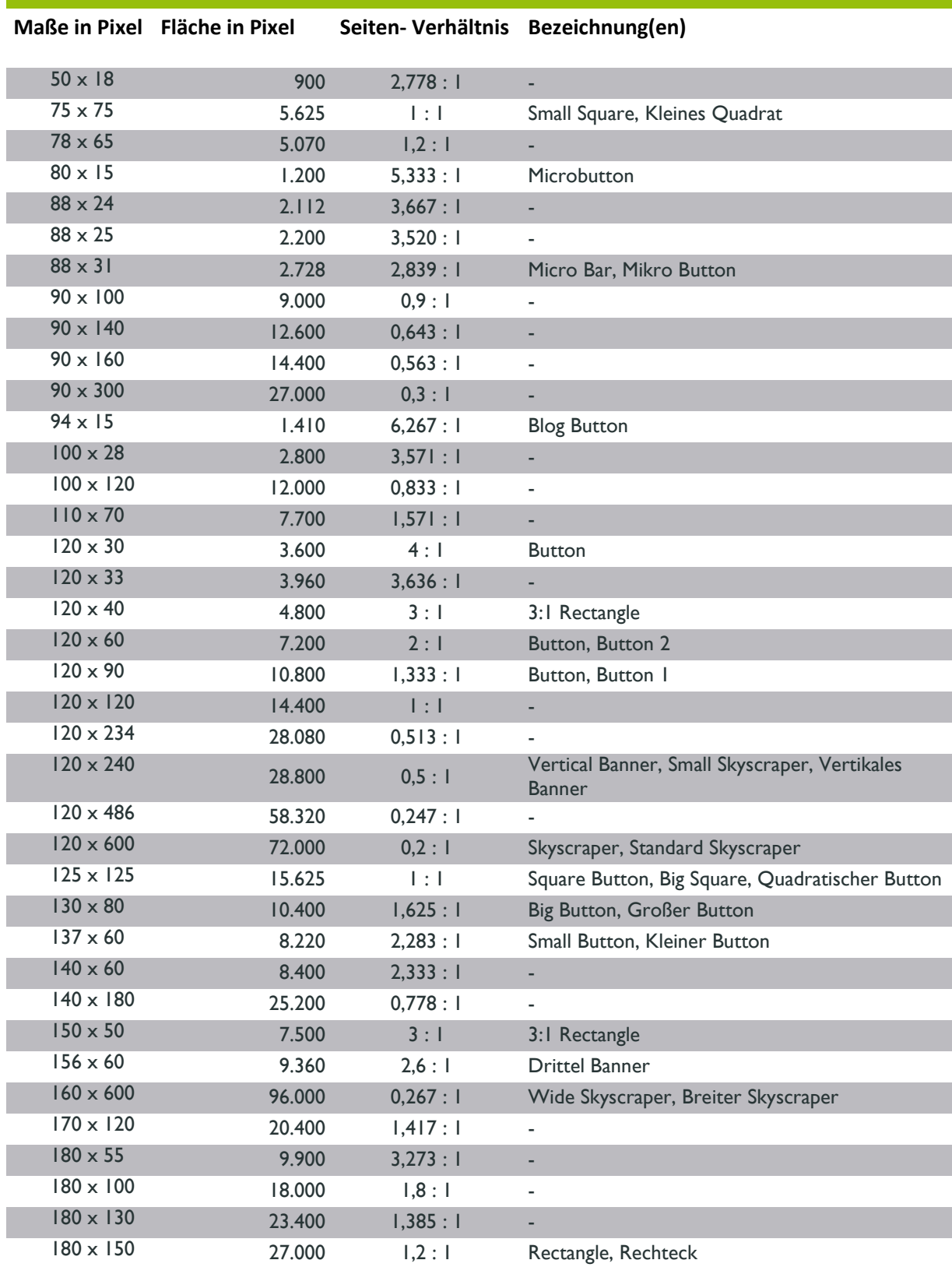

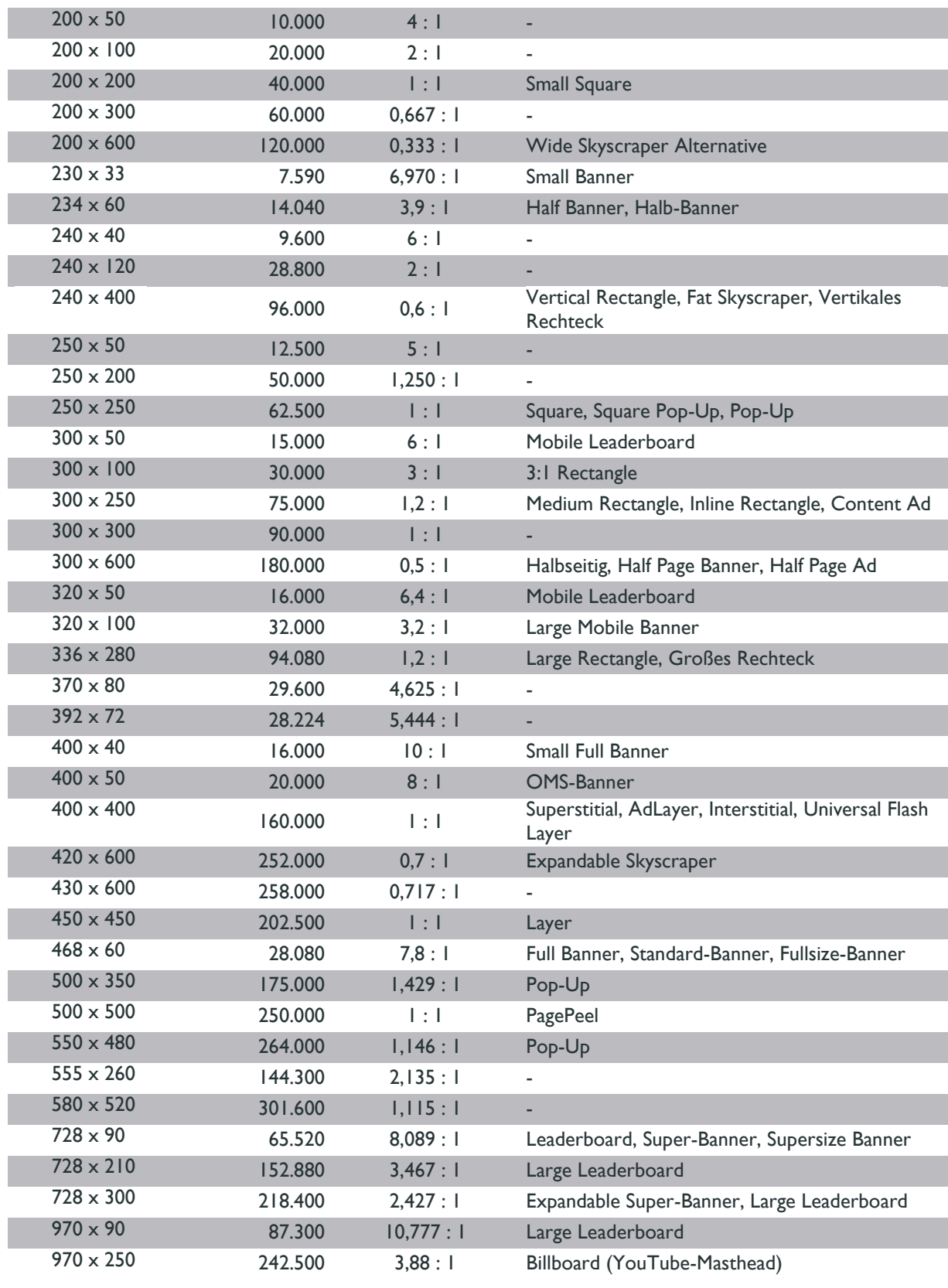

# **Anhang 2: Spam-Kriterien beim E-Mail-Marketing**

#### **Zertifizierter Versandserver**

Der Versand sollte über einen zertifizierten Versandserver erfolgen. Die IP-Adressen solcher Server sind den Spam-Filtern bekannt und E-Mails werden grundsätzlich akzeptiert und direkt durchgelassen.

## **Beschwerden vermeiden**

E-Mails sollten nur an registrierte User verschickt werden. Die Abmeldefunktion sollte zudem einfach zu finden und bedienen sein. Möchte sich ein User abmelden und findet die entsprechende Funktion nicht, wird er vermutlich einfach auf den Spam-Knopf drücken, den die meisten E-Mail-Programme anbieten. Dadurch wird der Absender als Spam gekennzeichnet und der E-Mail-Provider wird E-Mails auch an andere Nutzer nicht mehr zustellen. Gleiches gilt bei einer zu hohen Beschwerde-Quote.

#### **Bounce-Management**

Darunter versteht man den Umgang mit nicht zustellbaren E-Mails. Grundsätzlich wird zwischen Softund Hardbounces unterschieden. Softbounces können nur vorübergehend nicht zugestellt werden, z.B. weil der Server im Moment nicht erreichbar oder das Postfach des Empfängers voll ist. Hardbounces dagegen können grundsätzlich nicht zugestellt werden, weil es z.B. die E-Mail-Adresse nicht mehr gibt. Hardbounces sollten sofort aussortiert werden, Softbounces nach ca. 3 – 5 erfolglosen Zustellversuchen. Ist die Zustellrate zu niedrig, ist das ein Anzeichen für einen schlecht gepflegten Adress-Verteiler. Das führt ebenfalls zu Spam-Verdacht.

#### **Adressbuch des Empfängers**

Ein sicherer Weg für eine erfolgreiche Zustellung ist der Eintrag ins Adressbuch des Empfängers. Deshalb sollte der Empfänger ermutigt werden, die Absender-Adresse vom Newsletter in das eigene Adressbuch zu übernehmen. Das kann am besten direkt in einer Begrüßungsmail nach erfolgreicher Anmeldung geschehen. Damit signalisiert der Empfänger, dass er den Absender kennt und wird E-Mails von diesem Absender auch immer zugestellt bekommen.

#### **Format**

HTML ist bei E-Mails als Format weit verbreitet, bei Spam-Filtern aber problematisch. Spam-Versender verschicken ebenfalls viel im HTML-Format. Deswegen ist auf eine saubere Programmierung zu achten. Denn Spam-Mails weisen neben vielen Rechtschreibfehlern auch HTML-Fehler auf.

Am besten wird im Multiformat verschickt, d.h. neben der HTML-Variante wird auch eine reine Text-Mail erstellt. Die Inhalte der beiden Formate sollten natürlich identisch sein. Damit ist auch sicher gestellt, dass Empfänger die E-Mail lesen können, die keine HTML-E-Mails empfangen.

Neben einer sparsamen Programmierung sollte auch das Verhältnis von Bild und Text stimmen. Zu viele Bilder werden abgestraft ebenso wie die Verwendung von knalligen Farben. Blaue oder gar rote Schrift ist gefährlich. Die besten Ergebnisse zur Spam-Vermeidung erzielt immer noch schwarze Schrift auf weißem Hintergrund.

#### **Inhalte**

Bestimmte Begriffe oder Phrasen werden ebenso mit Strafpunkten versehen und führen bei zu vielen Punkten zur Spam-Einstufung. Das betrifft offensichtliche Inhalte wie "schnell reich werden" oder "Geld-zurück-Garantie" aber auch unschuldige Wörter wie "Angebot" oder "Gewinn". Vor allem im Betreff sollte auf möglichst werbliche Aussagen verzichtet werden.

#### **Anhänge**

Sollen in einer E-Mail Dateien bereitgestellt werden, so ist es besser diese als Links mitzuschicken anstatt als Anhang. Oft werden in Anhängen Viren oder Malware mitgeschickt, weshalb Mails mit Anhang besonders kritisch von Spam-Filtern begutachtet werden.

#### **Absenderadresse**

Die Absenderadresse sollte ein realer Name sein, wie z.B. "[max.mustermann@firma.de](mailto:max.mustermann@firma.de)". Adressen wie "[newsletter@firma.de](mailto:newsletter@firma.de)" erhalten dagegen Strafpunkte. Ebenso sollte die Absenderadresse existieren und bei Rückfragen reagieren.

#### **Persönliche Ansprache**

Liegt vom Empfänger ein Name vor, sollte eine persönliche Ansprache stattfinden. Die E-Mail wird dadurch persönlicher. Das hilft sowohl bei der Öffnungsrate, aber auch Spam-Filter lassen diese E-Mails eher durch.

#### **Testen**

Vor dem Versand sollte auf jeden Fall ein Spam-Test durchgeführt werden. Die meisten E-Mail-Provider bieten diesen Service an. 100% zuverlässig kann aber auch dadurch eine Zustellung nicht garantiert werden, da viele Spam-Filter individuell konfiguriert werden und sich nutzerabhängig weiterentwickeln. Alternativ besteht natürlich auch die Möglichkeit den Selbsttest durchzuführen. Dazu ist es aber sinnvoll mehrere Alternativen zu testen. Es ist bereits mit wenig Aufwand möglich, sich E-Mail-Konten bei Freemail-Anbietern wie gmx.de oder web.de anzulegen und Testmails an diese Adressen zu schicken.

# **Anhang 3: Ranking-Faktoren für SEO**

# Onpage-Maßnahmen

# **Die Seitenstruktur**

Wichtige Keywords sollten eine eigene Unterseite im Webauftritt erhalten. Je wichtiger das Keyword, desto öfter und prominenter muss die Seite in den gesamten Webauftritt integriert werden. Dabei spielt die Menü-Ebene eine entscheidende Rolle. Ist die Seite direkt im Hauptmenü verlinkt oder erst im 3. Untermenü?

# **Die URL**

Die Unterseite sollte auf jeden Fall aus einer sogenannten "sprechenden URL" bestehen. D.h. die URL besteht nicht aus kryptischen Zeichen, sondern aus Begriffen. Der Nutzer kann anhand der URL schon den Inhalt der Seite erahnen. In der URL sollte das wichtigste Keyword enthalten sein und möglichst weit vorne stehen.

Beispiel: Anstatt "[www.firmaxy.de/index.php?pageid=283&typid=5](http://www.firmaxy.de/index.php?pageid=283&typid=5)" besser "[www.firmaxy.de/fuß](http://www.firmaxy.de/fußballschuhe-online-kaufen)[ballschuhe-online-kaufen](http://www.firmaxy.de/fußballschuhe-online-kaufen)"

# **Meta-Angaben**

Meta-Angaben werden zur kurzen Beschreibung der Seite genutzt und werden von Suchmaschinen berücksichtigt. Sie sind aber im eigentlichen Inhalt nicht zu sehen.

Dazu zählen vor allem der "Meta-Title" und die "Meta-Description". Diese Angaben können für jede Unterseite individuell festgelegt werden und sollten im gesamten Auftritt nur einmal vorkommen. Vor allem bei der Gestaltung der Suchergebnis-Anzeigen werden diese Elemente zur Darstellung verwendet.

> Der Media-Marktplatz: Werbung direkt online buchen https://www.crossvertise.com/ ▼ Werbung online buchen: Plakat, Kino, Radio, TV, Print, Online, Mobile - bei crossvertise können Sie alle Werbemedien schnell und günstig online buchen.

# **Beispiel:** Keyword "Werbung buchen"

Das Suchergebnis setzt sich aus dem Meta-Title *"Der Media-Marktplatz: Werbung direkt online buchen"* und der Meta-Description *"Werbung online buchen: Plakat, Kino, Radio, TV, Print, Online, Mobile – crossvertise können Sie alle Werbemedien schnell und günstig online buchen"* zusammen.

## **Die Technik**

Der Begriff "Technik" umfasst mehrere Faktoren. Hier geben vor allem auch die Google Webmaster-**Tools** wertvolle Hinweise zur Verbesserung. Dabei spielen Elemente wie z.B. die Ladegeschwindigkeit, die "Robots.txt"-Datei, der Umgang mit 404-Fehlerseiten, XML-Sitemaps und HTML-Sitemaps eine wichtige Rolle.

# **Der Inhalt (Content)**

Um unter bestimmten Keywords gefunden zu werden, sollten diese Keywords auch im Inhalt (=Content) der Seite vorkommen. Die Tendenz von Suchmaschinen geht zwar weg von reiner Keyword-Analyse hin zur Bewertung von Seiten nach komplexen Inhalte. Dennoch spielt es weiterhin eine Rolle, ob dieses Keyword auf der Seite vorkommt. Darüber hinaus sollte das Keyword in verschiedenen Varianten und Kombinationen verwendet werden. Synonyme und Umschreibungen werden von Suchmaschinen immer besser erkannt und positiv gewertet.

Besonders wichtig ist aber in erster Linie der Nutzer. Bei aller "Keyword-Optimierung" muss der Text lesbar bleiben. Wenn der Text nicht nutzerfreundlich geschrieben ist und der Nutzer deswegen die Seite schnell wieder verlässt, wird diese negative Nutzererfahrung bei der Bewertung durch Google und Co. berücksichtigt und führt zu schlechteren Rankings.

Am wichtigsten ist aber die Einzigartigkeit des Inhalts. Der Inhalt sollte in dieser Form auf keiner anderen Seite im Internet zu finden sein. Das wird von Suchmaschinen besonders belohnt, denn es zeigt die Einzigartigkeit der Seite mit exklusiven Inhalten.

# **Die Textstrukturierung**

Suchmaschinen interpretieren Seiten mit viel Abwechslung und verschiedenen Medien als attraktiver und relevanter für Nutzer als einfache Textwüsten. Eine einzelne Unterseite verfügt über verschiedene Elemente der Textstrukturierung. Diese Elemente sollten bewusst eingesetzt werden und das wichtigste Keyword enthalten:

- Überschriften:
	- o H1-Überschrift: max. 1x pro Seite
	- $\circ$  H2-Überschrift: max. 3 5x pro Seite
- $\checkmark$  Aufzählungen
- $\checkmark$  Markierungen und Hervorhebungen (z.B. Fettung)
- $\checkmark$  Bilder einsetzen:
	- o Alt-Attribut verwenden
	- o Datei-Name enthält Keyword
	- o Bildgröße möglichst gering halten für bessere Ladegeschwindigkeit
- $\checkmark$  Videos einbauen
- $\checkmark$  Links:
	- o Title-Attribut verwenden
	- o Link-Text enthält Keyword der Zielseite (nicht "weitere Informationen finden Sie hier!", sondern besser "Lesen Sie mehr auf unserer Seite über Plakatwerbung")

## **Aktualität**

Suchmaschinen sind bestrebt Ihren Nutzern immer die neuesten Ergebnisse zu präsentieren. Deshalb sollte regelmäßig der Inhalt von wichtigen Seiten überarbeitet oder ergänzt werden. Regelmäßige Änderungen zeigen Google und Co., dass die Seite gepflegt und aktuell gehalten wird. Schließlich wollen die meisten Nutzer eher aktuelle Beiträge lesen.

# Offpage-Maßnahmen

Bei den Offpage-Maßnahmen spielen Backlinks immer noch die größte Rolle, wobei die Bedeutung abnimmt und dafür Social-Signals mehr in den Fokus rücken. Trotzdem sollten Backlinks die meiste Aufmerksamkeit bekommen.

Linkbuilding ist harte Arbeit, die viel Ausdauer erfordert. Schnell und einfach generierte Links sind meistens sogar schädlich. Praktiken wie "Linktausch" oder "Linkkauf" werden von Suchmaschinen inzwischen recht gut erkannt und führen zu Abstrafungen.

Wichtig sind vor allem 3 Dinge:

#### **1. Natürliches Wachstum**

Es sollten nicht direkt zu viele Links auf einmal aufgebaut werden. Stattdessen sollte auf ein regelmäßig wachsendes Linkprofil geachtet werden. Ansonsten werden Suchmaschinen misstrauisch und strafen die entsprechende Seite ab.

## **2. Der richtige Mix**

Es gibt viele verschiedene Linkquellen mit unterschiedlicher Qualität. Grundsätzlich sollte aber nicht nur auf die besten Links gesetzt werden. Stattdessen sollten auch weniger hochwertige Links generiert werden. Das lässt das eigene Linkprofil realistischer wirken. Gegen Überoptimierungen geht Google erfahrungsgemäß mittlerweile verstärkt vor.

Daneben sind nicht nur verschiedene Linkquellen wichtig, sondern auch die entsprechenden Linktexte, die variieren sollten. Vor allem bei noch nicht so bekannten Marken sollten als Linktext sogenannte "Brand-Keywords" bzw. "Domain-Keywords" verstärkt eingesetzt werden (z.B. "crossvertise.com"). Daneben sollten auch "Money-Keywords" (z.B. "Plakatwerbung buchen") und Kombinationen (z.B. "Plakatwerbung buchen bei crossvertise") zum Einsatz kommen. Ab und zu können auch sonstige Linktexte (z.B. "hier bestellen") mit eingestreut werden. Auch wenn hier kein wichtiges Keyword vorkommt, so lassen diese Linktexte das Linkprofil natürlich wirken und schützen vor Abstrafung.

# **3. Themenrelevanz**

Die Themenrelevanz spielt eine entscheidende Rolle. Links von Seiten oder Artikeln, die überhaupt nicht zum Inhalt der eigenen Seite passen, sind für Suchmaschinen Indizien dafür, dass es sich um getauschte oder gekaufte Links handelt. Diese Links bringen i.d.R. mehr Schaden als Nutzen.

# Potenzielle Linkquellen

Bei allen möglichen Linkquellen sollte vorher geprüft werden, ob es sich dabei um seriöse Webseiten handelt. Links von unseriösen Seiten bzw. Seiten, die gegen die Webmaster Richtlinien von Google verstoßen, führen mit hoher Wahrscheinlichkeit zu Abstrafungen.

# **Themenrelevante Quellen:**

- Frage-Antwort Portale
- Artikel auf themenrelevanten Seiten
- Webseiten von Herstellern
- Webseiten von Kunden
- Beiträge in Foren
- Artikel-Kommentare
- Gratis-Blogs (z.B. wordpress.com)

# **Social Media Profile:**

- Facebook
- **Twitter**
- Google +
- Pinterest
- **Instagram**
- **Linkedin**
- Xing
- Social News Seiten

# **Verzeichnisse:**

- Webkataloge
- Bookmark Seiten
- Artikelverzeichnisse
- Bewertungsportale
- Webbasierende Telefonbücher

# **Kreative Quellen:**

- Sponsoring eines Events oder Verein
- Ausschreibung eines Wettbewerbs
- Angebote auf Gutscheinseiten

# **Sonstiges:**

- Wikipedia
- Dmoz
- Portale für Presseaussendungen

# **Für jedes Budget und Werbeziel** Immer die passenden Werbemedien!

**Größte Auswahl**

**Einfache Buchung**

**Volle Kostenkontrolle**

**Kompetente Beratung**

crossvertise verfügt bereits heute über die größte übergreifende Mediadatenbank Deutschlands und bietet Ihnen mehr als 90% Gesamtmarktabdeckung.

crossvertise bietet Ihnen die Möglichkeit, alle Arten von Werbemedien einfach zu finden, bequem zu vergleichen und direkt zu buchen.

Die Nutzung der Buchungs-Plattform crossvertise.com mit ihrem vielfältigem Serviceangebot ist absolut kostenlos. Sie bezahlen nur, was Sie tatsächlich buchen, ohne Mehrkosten.

Wir unterstützen Sie bei der Planung und Umsetzung Ihrer Werbekampagne - Sprechen Sie uns an!

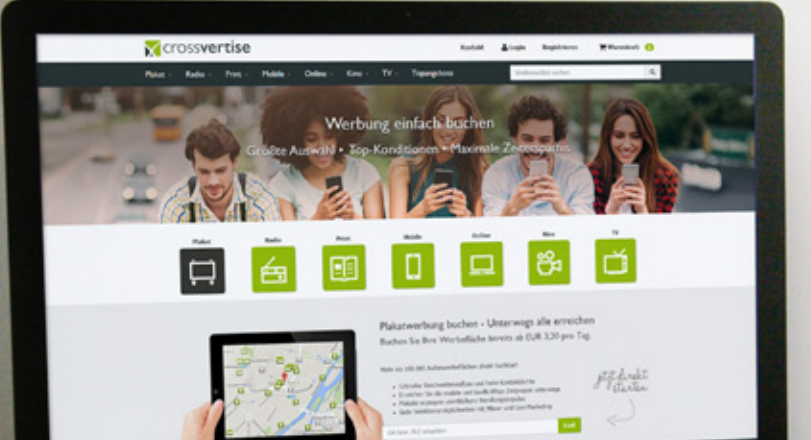

# crossvertise.com

crossvertise GmbH | Königinstraße 59 | D-80539 München | tel +49 (0)89 452145 - 130 | fax +49 (0)89 452145 - 139 | info@crossvertise.com